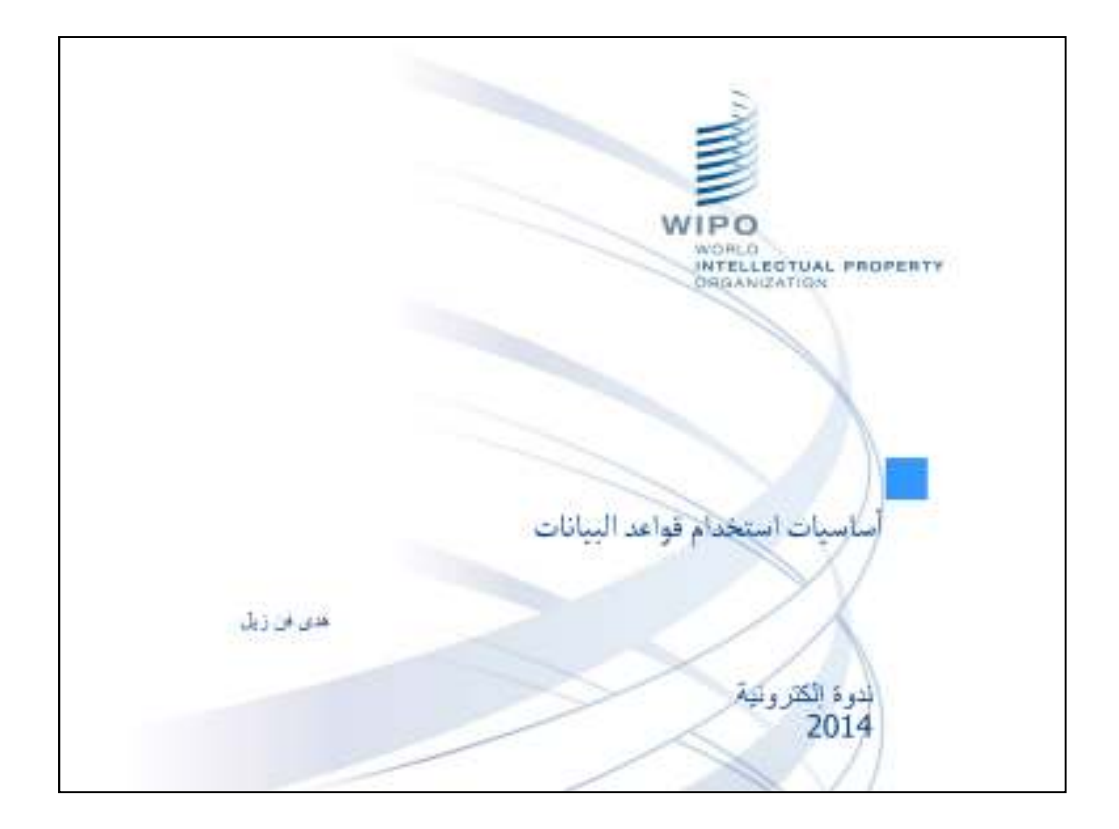

تحية لكم جميعا ومرحبا بكم في ھذه الندوة الكترونية بشأن "أساسيات استخدام قواعد البيانات ."

إسمي ھدى فن زيل

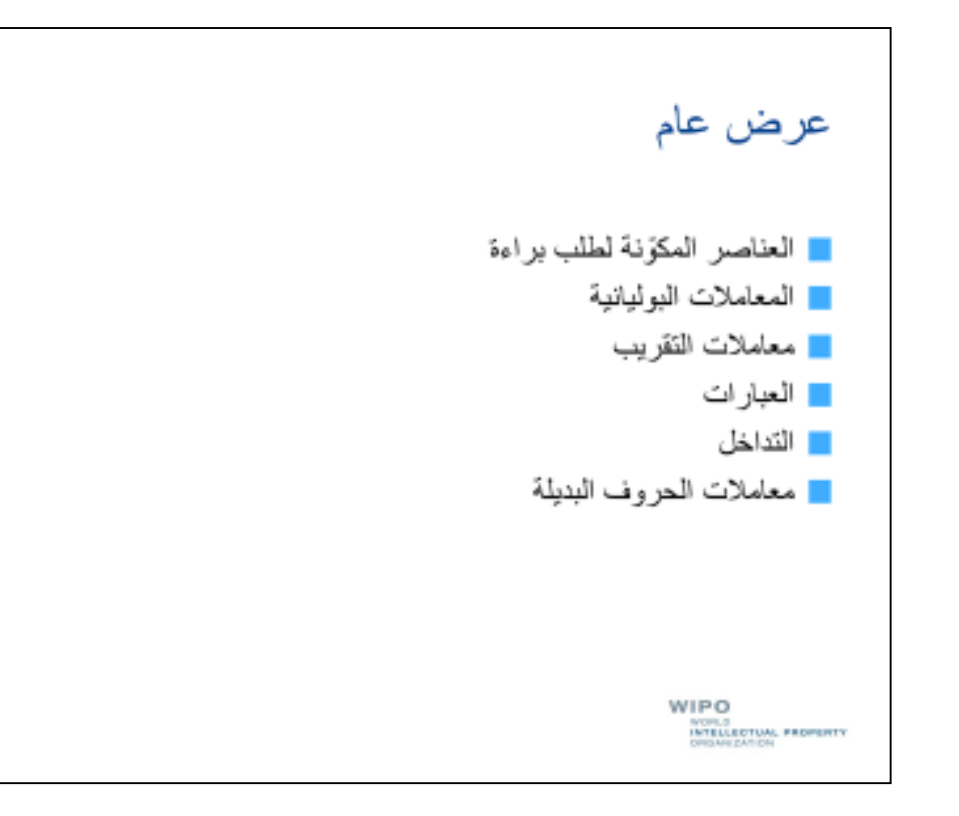

في ھذه الندوة الكترونية سننظر في المواضيع التالية المتعلقة باستخدام قواعد البيانات الخاصة بالبراءات: العناصر المكوّ نة لطلب براءة وكيفية بلورة تلك العناصر في قواعد البيانات الخاصة بالبراءات والعمليات المستخدمة للبحث عن المصطلحات، لا سيما المعاملات البوليانبة ومعاملات التقريب، وكيفية استخدام العبارات والتداخل

ومعاملات الحروف البديلة

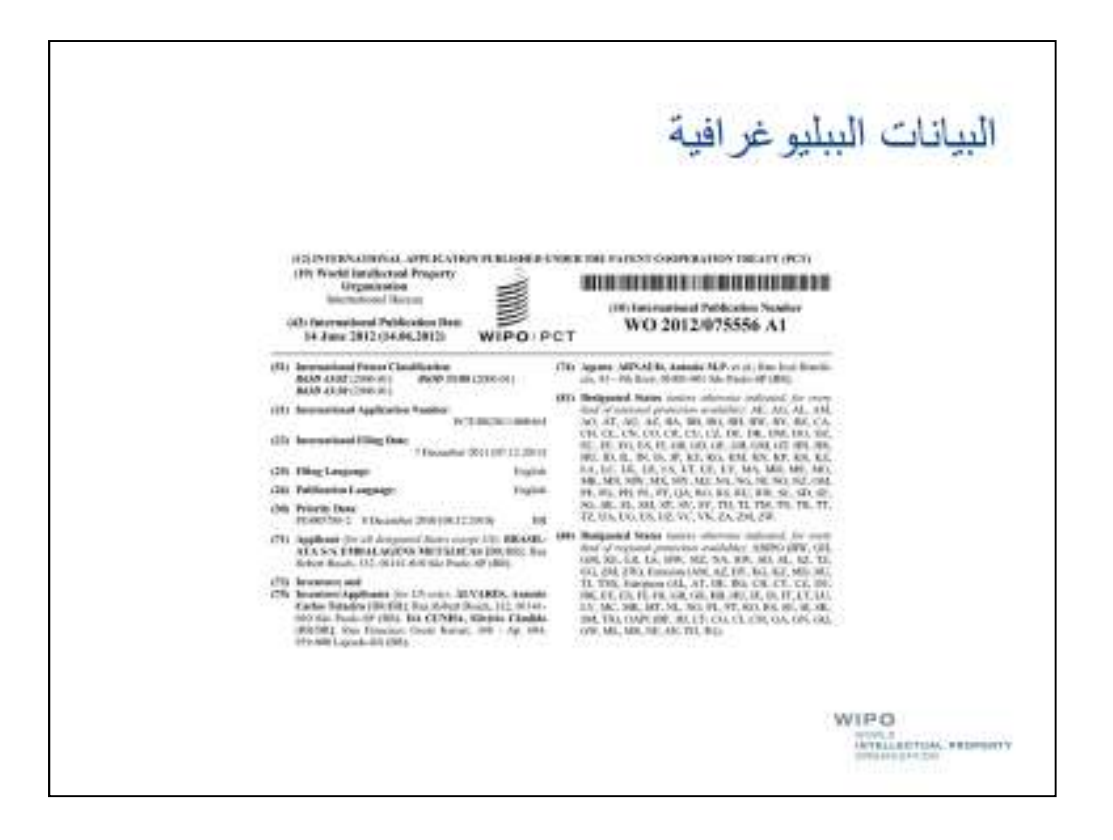

ُ من بين عناصر وثيقة البراءة عنصر يسمى "البيانات الببليوغرافية" ويوجد عادة في الصفحة اBولى من الوثيقة.

كما تشتمل الصفحة الأولى عادة على عنوان وموجز، أو ملخص مقتضب للاختراع.

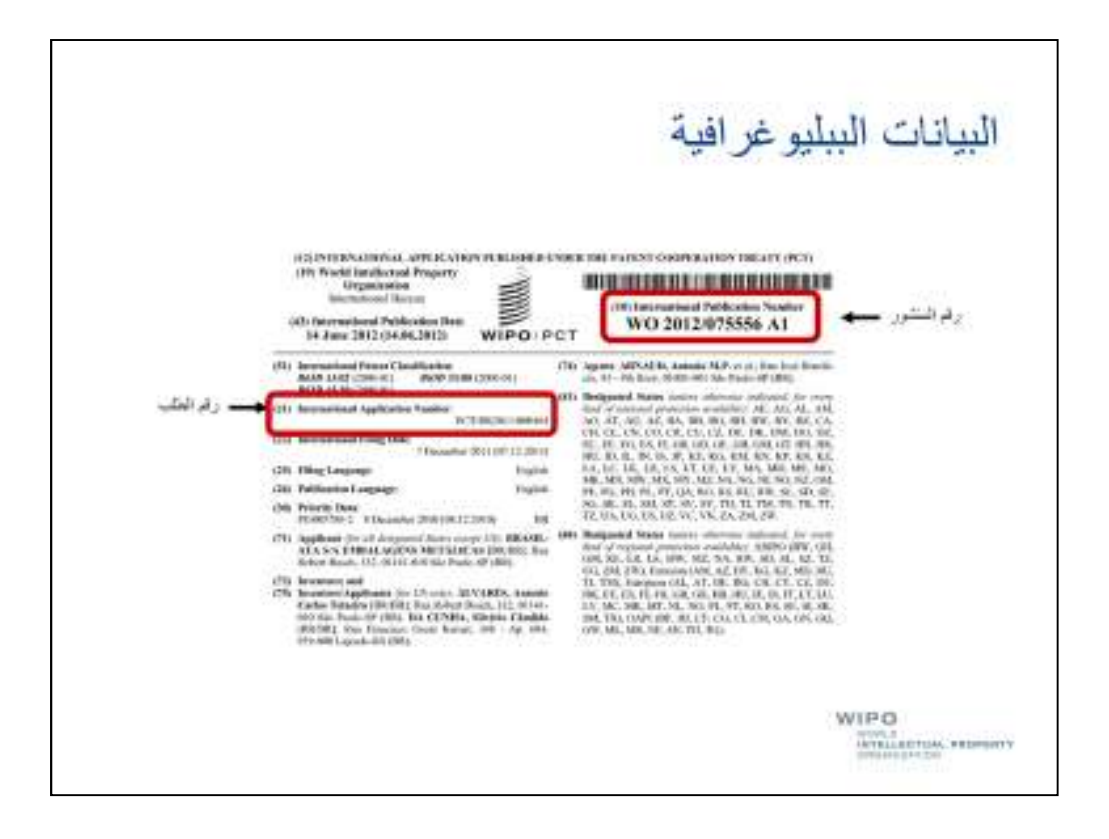

تشتمل البيانات الببليو غرافية على أرقام تُستخدم لتمييز الوثيقة عن سواها. وتشتمل تلك الأرقام على رقم الطلب ورقم المنشور.

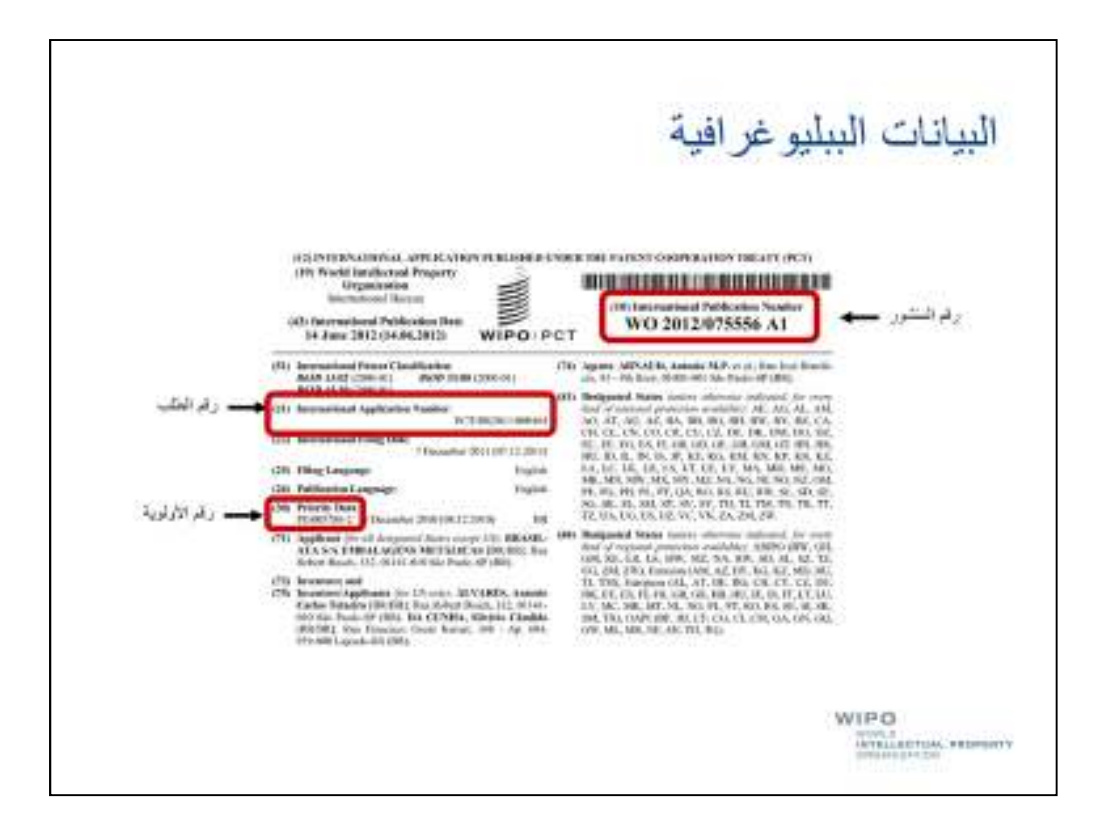

وقد تشتمل أيضا على أعداد تشير إلى وثائق سابقة، لا سيما الوثائق التي يُطالب على أساسها بالأولوية.

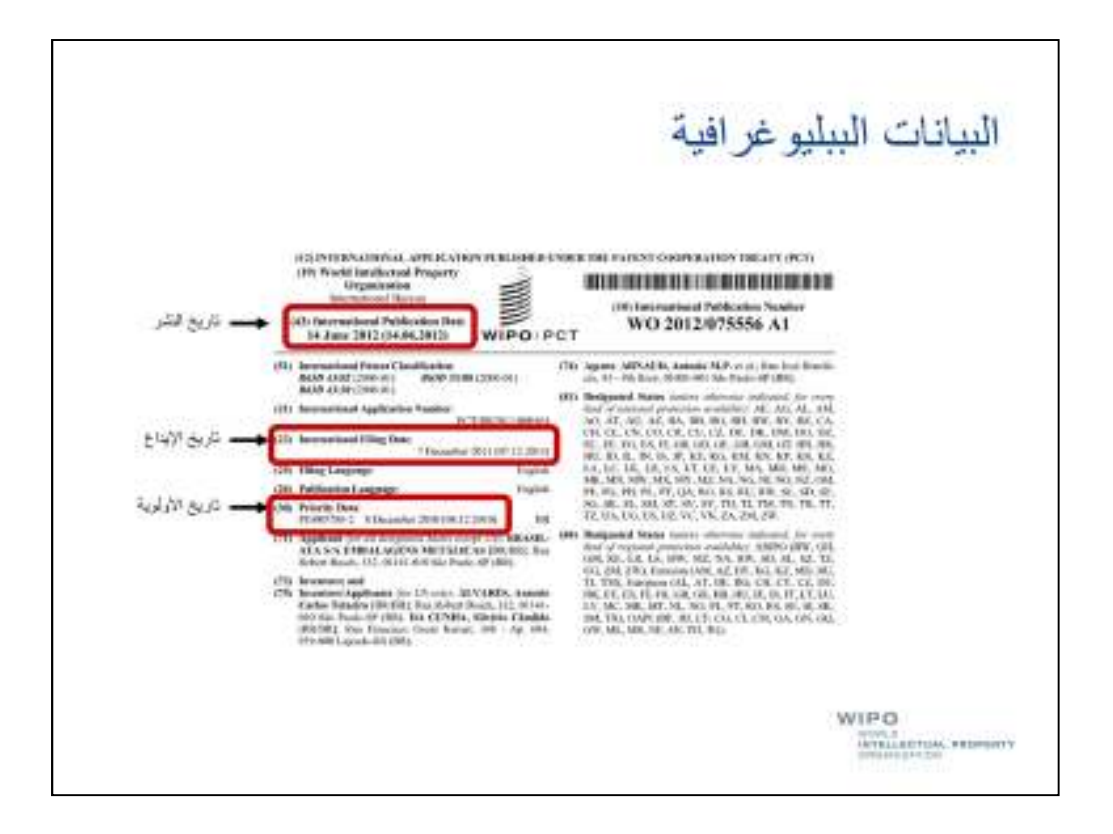

تشتمل البيانات الببليو غرافية على تواريخ، لا سيما تاريخ إيداع الوثيقة وتاريخ نشر ها.

وقد تشتمل أيضا على تاريخ أولوية واحد أو أكثر، إذا كانت الوثيقة قد أودعت على أساس وثيقة أولوية سابقة.

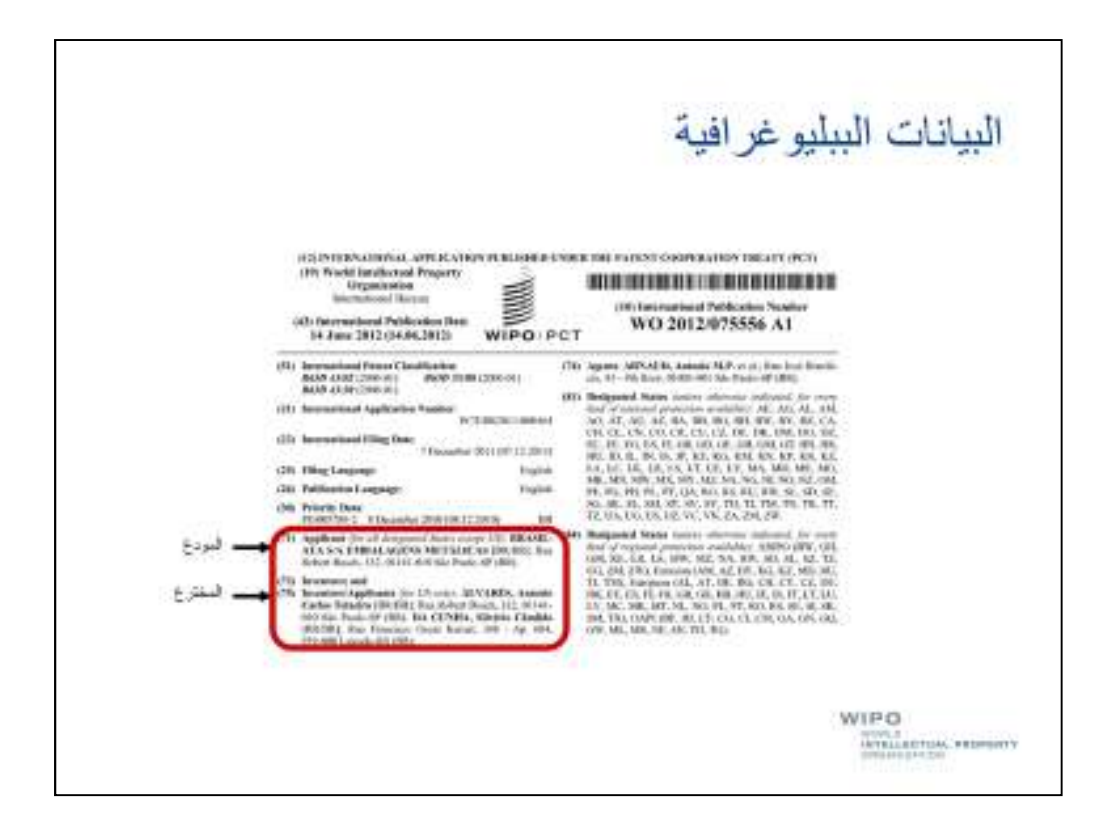

قد تشير الوثيقة إلى فرد واحد أو أكثر، أو شركة واحدة أو أكثر، أو منظمة واحدة أو أكثر، باعتباره أو( باعتبارھا) المخترع والمودع.

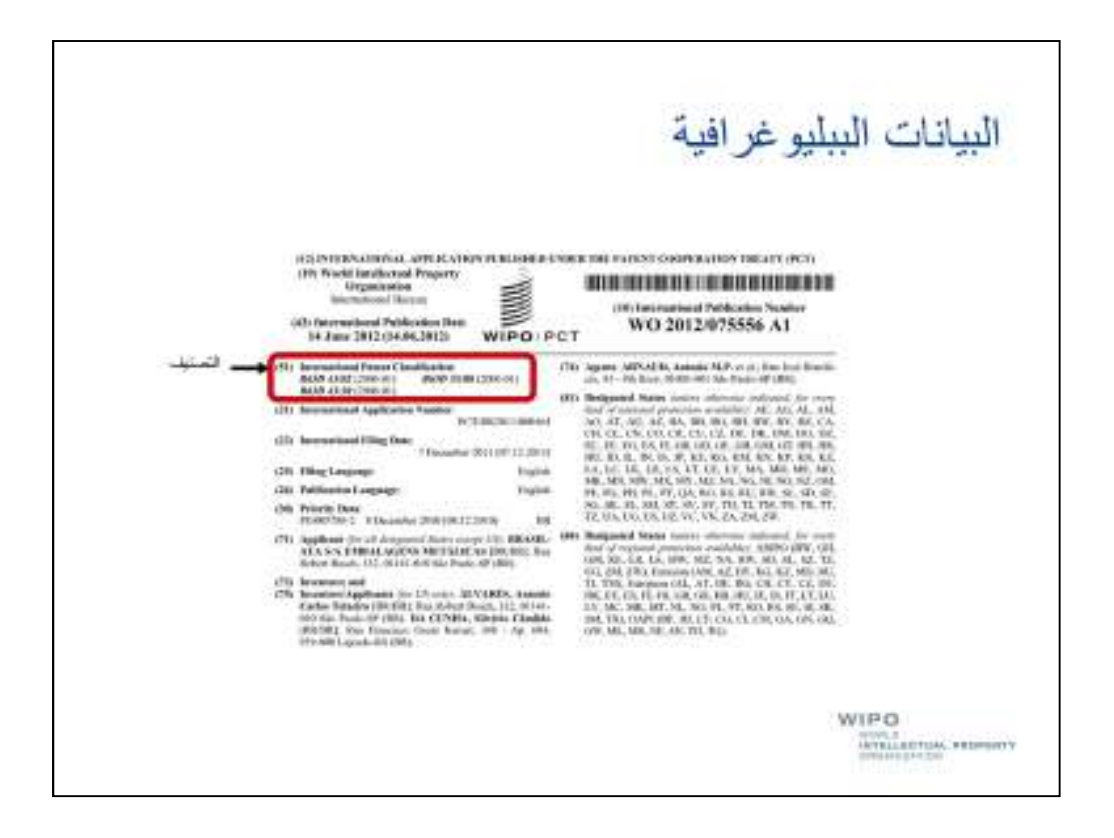

قد تشير الصفحة الأولى أيضا إلى مجال التكنولوجيا الذي ينتمي إليه الاختراع الوارد في الوثيقة، وذلك من خلال تصنيف البراءات.

وسننظر بمزيد من التفصيل في تصنيف البراءات في الندوات الكترونية القادمة.

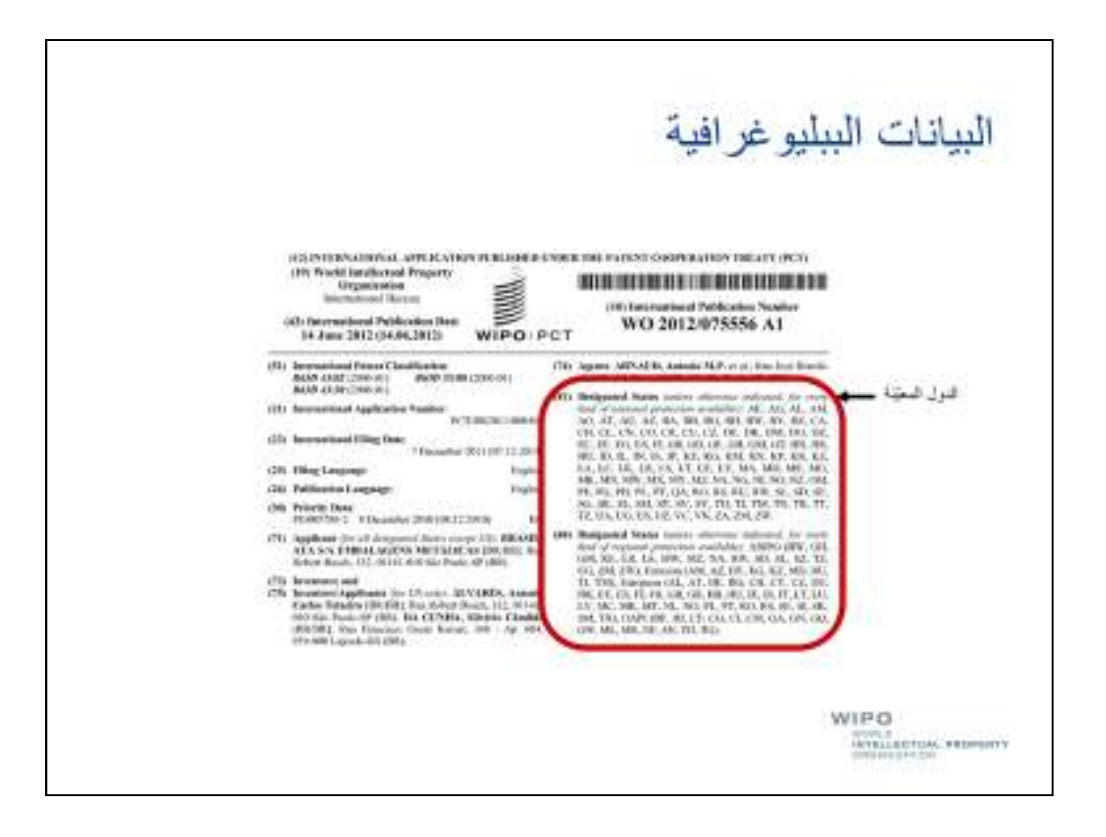

كما تشير بعض وثائق البراءات، لا سيما طلبات البراءات الإقليمية أو الدولية، إلى ما يُسمى "الدول المعيّنة" التي يرغب المودع في أن يكون له خيار التماس الحماية ببراءة فيھا.

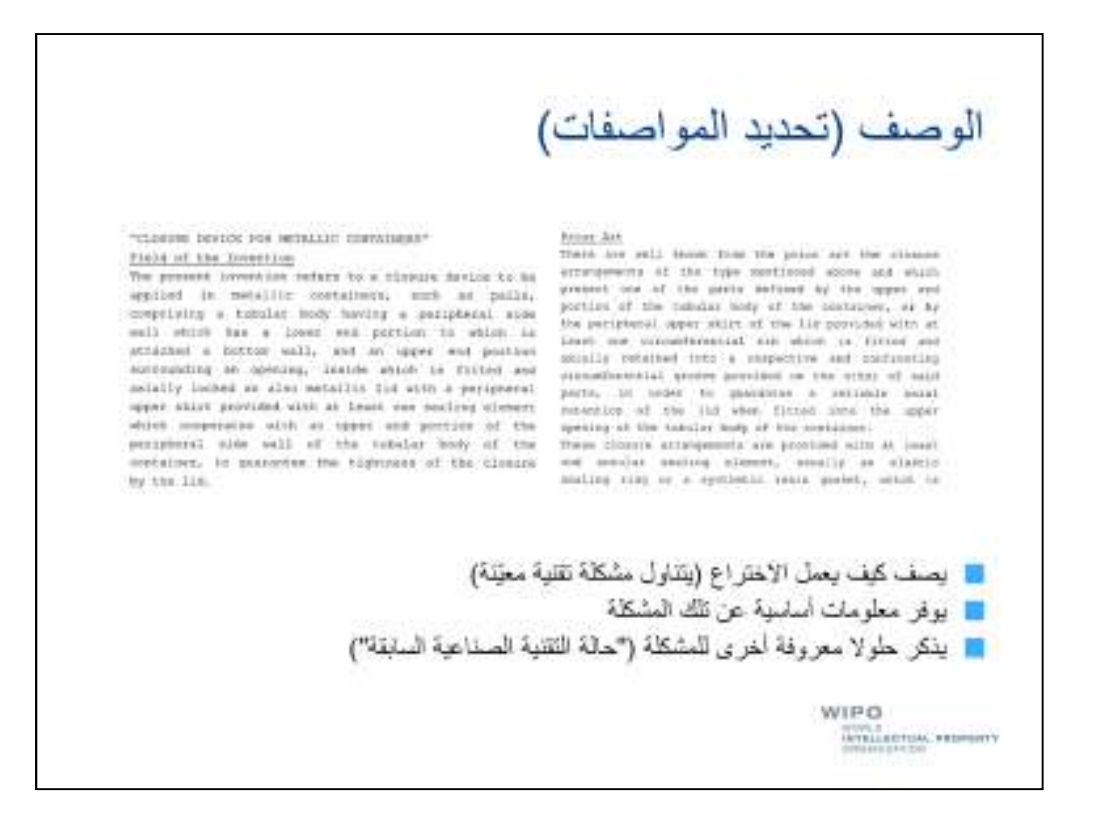

من العناصر الشائعة الأخرى التي تتكوّ ن منها و ثائق البر اءات الوصف أو ما بُسمى أحيانا "تحديد المو اصفات".

ويشرح الوصف طريقة عمل الاختراع، أو طريقة تناوله لمشكلة تقنية معيّنة، وقد يوفر معلومات أساسية عن تلك المشكلة، وقد يذكر حلولا أخرى للمشكلة (ما يُسمى في مجال البراءات "حالة التقنية الصناعية السابقة").

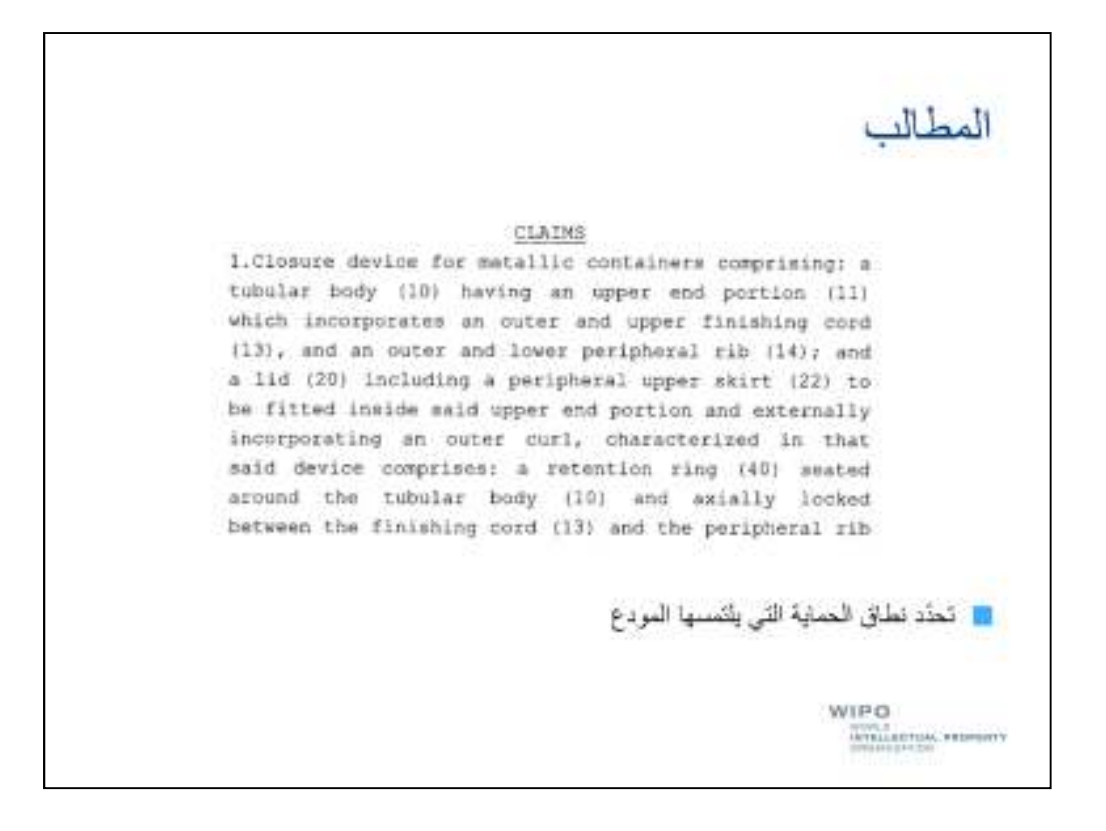

المطالب من العناصر الأساسية التي تتكوّن منها وثيقة البراءة .وتحدّد المطالب نطاق الحماية التي يلتمسها المودع.

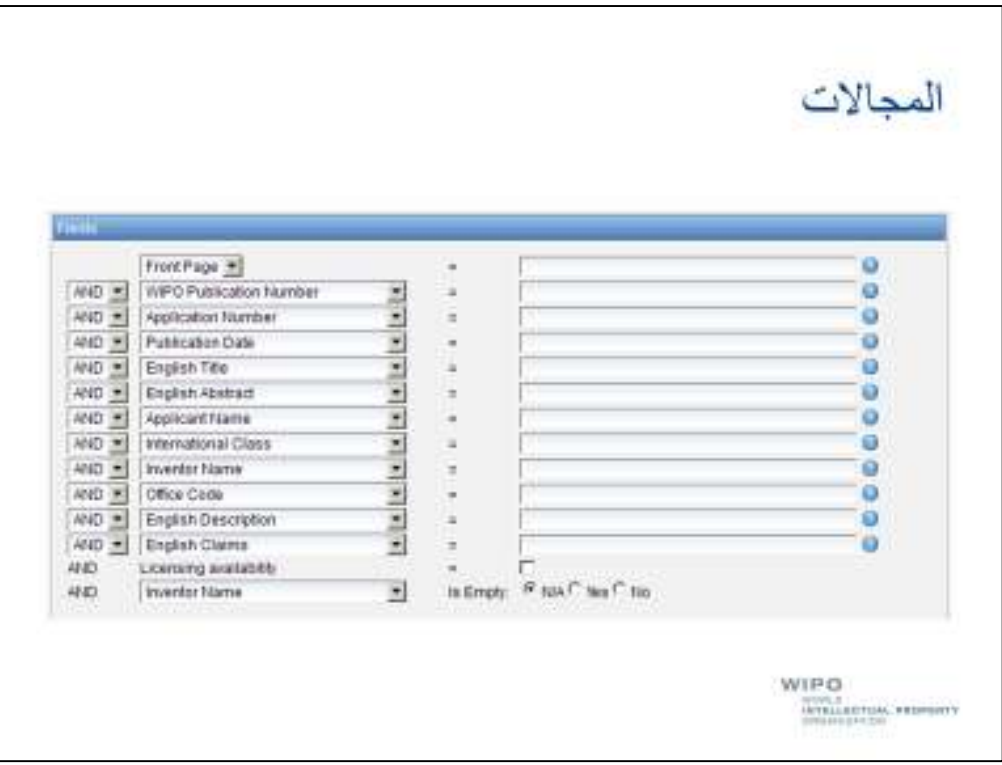

ترد ھذه العناصر المكوّ نة لطلبات البراءات في ھيكل قواعد البيانات الخاصة بالبراءات.

وهي تمكّننا، مثلا، من البحث بحسب الأرقام أو الأسماء أو الكلمات المفتاحية أو تصنيف البراءات أو بحسب مجموعة من العناصر أو المجالات المختلفة.

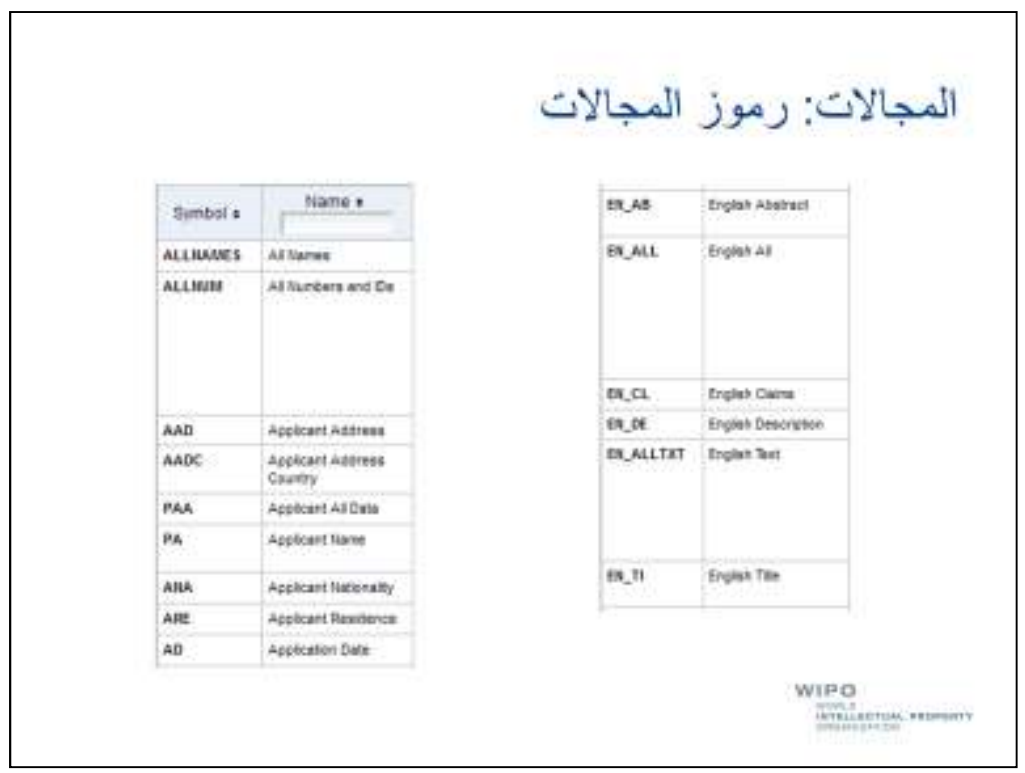

في بعض أنظمة قواعد البيانات تُمثِّل المجالات باستخدام رموز خاصة، مثل رمز "PA"الذي يمثِّل المجال الخاص باسم ֦֧֦֦֦֦֧֦֝֝֝֝**֟** المودع.

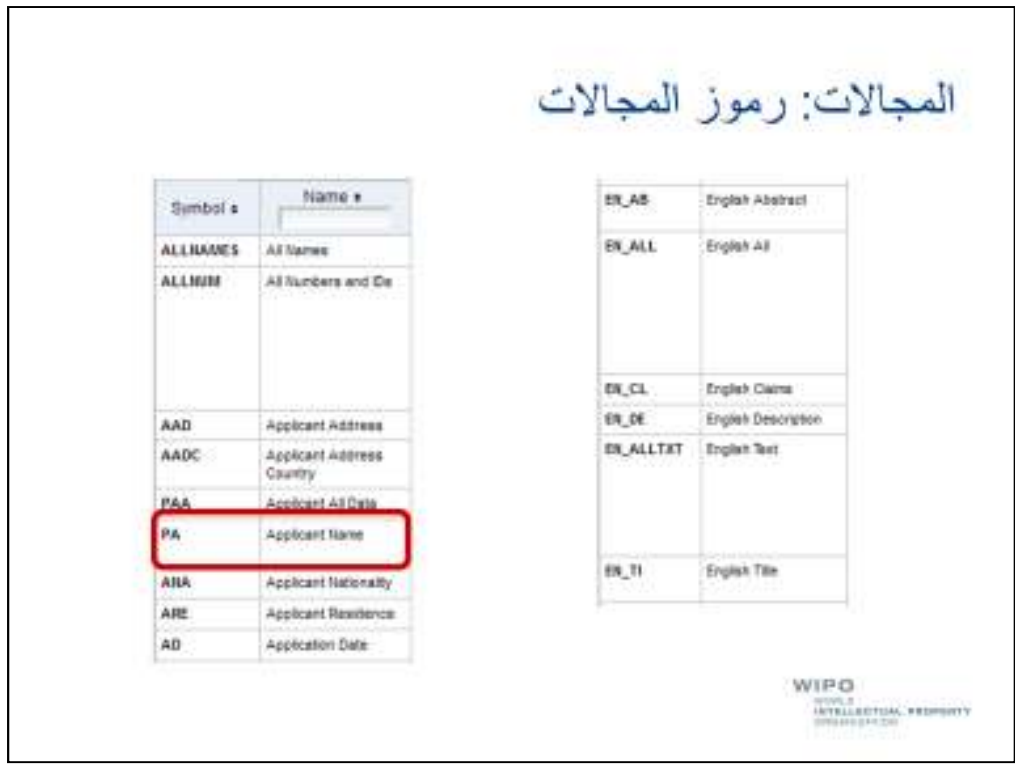

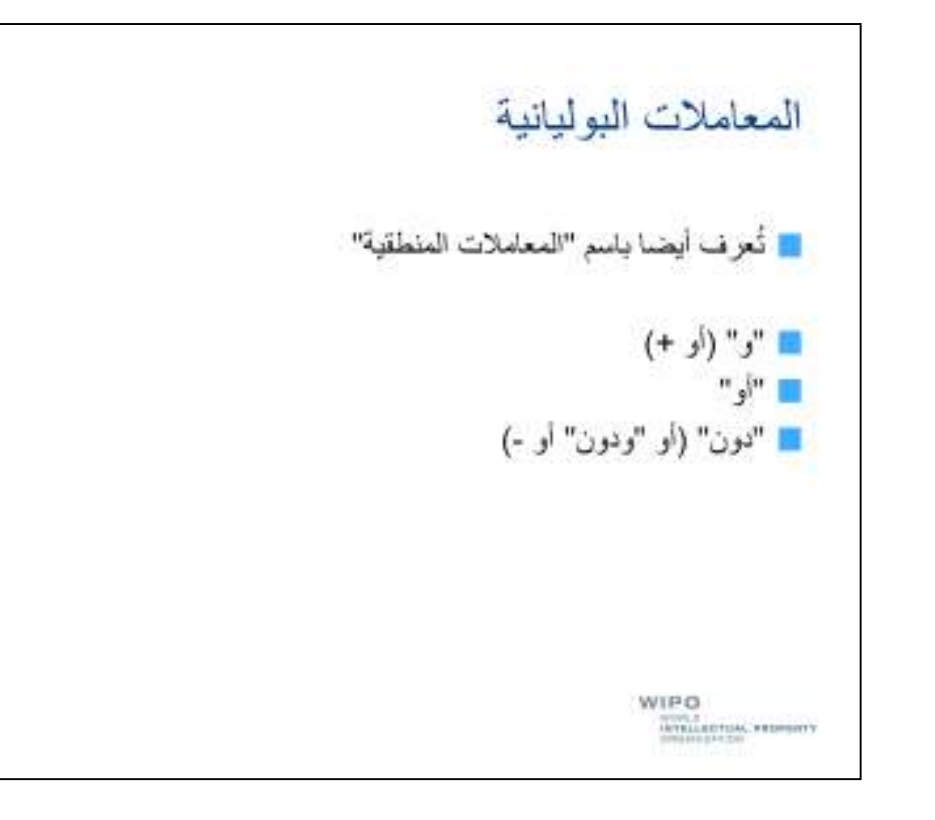

في هذا الجزء من الندوة الإلكترونية سننظر في مختلف أنواع المعاملات، التي تُستخدم للربط بين مصطلحات البحث وتمكّننا بالتالي من تحديد بحثنا بطريقة أفضل.

المعاملات البوليانية أو المنطقية هي أوّل نوع من أنواع المعاملات التي سننظر فيها.

ويشمل هذا النوع المعاملات التالية: "و"، "أو"، "دون"، "و xأو".

ّويمكن أن تُمثّل (تُستخدم) هذه المعاملات بطريقة مختلفة نوعا ما حسب نظام قاعدة البيانات الذي نستعمله .فيمكن، مثلا، تمثيل وظيفة "و"بعلامة زائد.

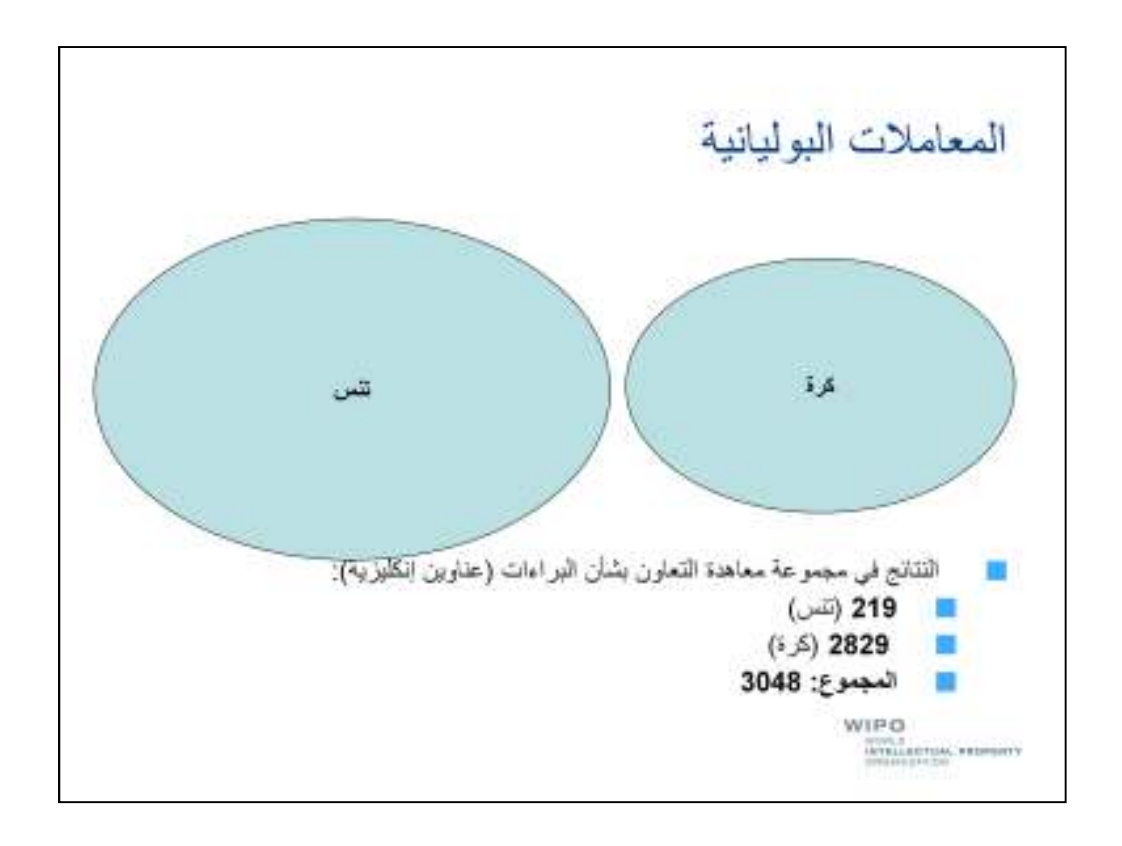

لرؤية الطريقة الفعلية التي تعمل بها هذه المعاملات (وأثرها على نتائج بحثك) دعنا ننظر في مجموعة من طلبات البحث التي تستخدم كلمتي "تنس "و"كرة "ومعاملات بوليانية مختلفة.

وإذا بحثنا عن "تنس "و"كرة "بشكل منفصل، فإنّنا نحصل على 219 نتيجة لكلمة "تنس "و 2829 نتيجة لكلمة "كرة ،" وعلى مجموع قدره 3048نتيجة.

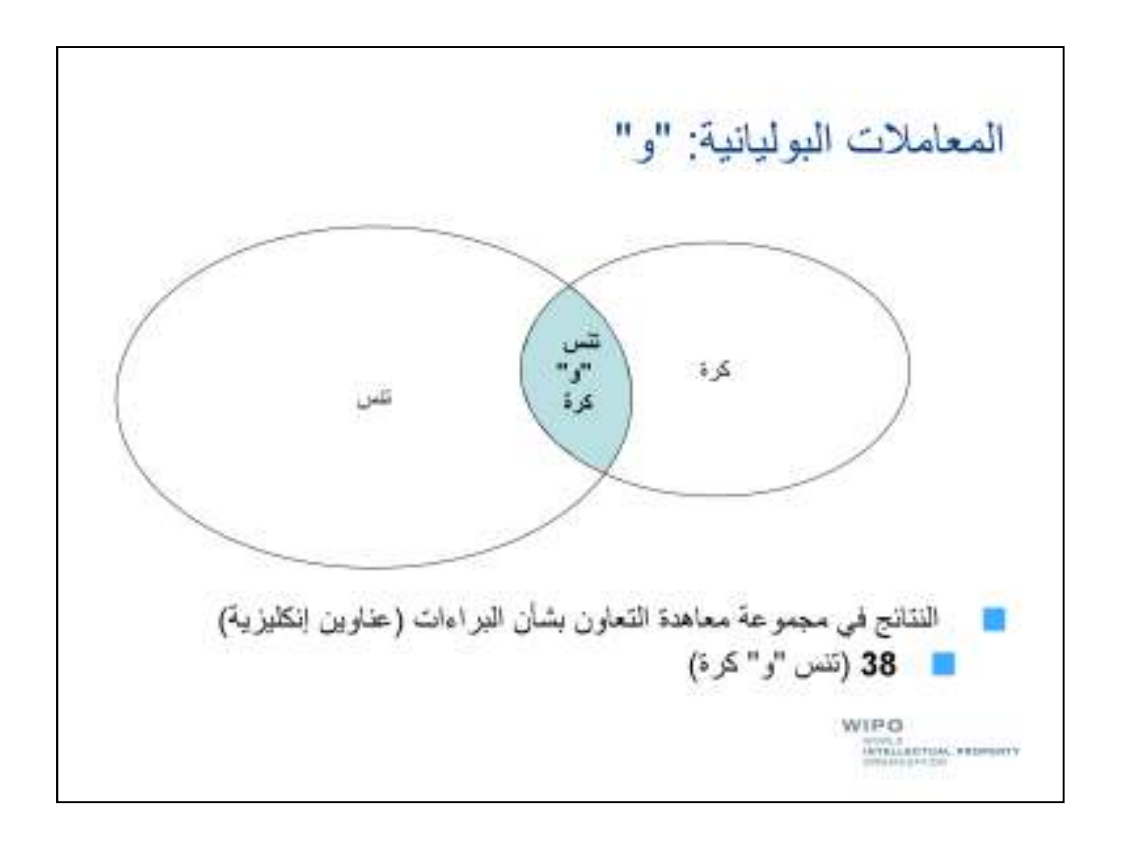

إذا جمعنا بين مصطلحي البحث باستخدام المعامل "و" فلا بدّ أن تكون الوثائق الموجودة في نتائجنا مشتملة على كلا المصطلحين.

وعدد الوثائق المشتملة على كلا المصطلحين أقلّ بكثير هنا من عدد الوثائق المشتملة على أحدهما.

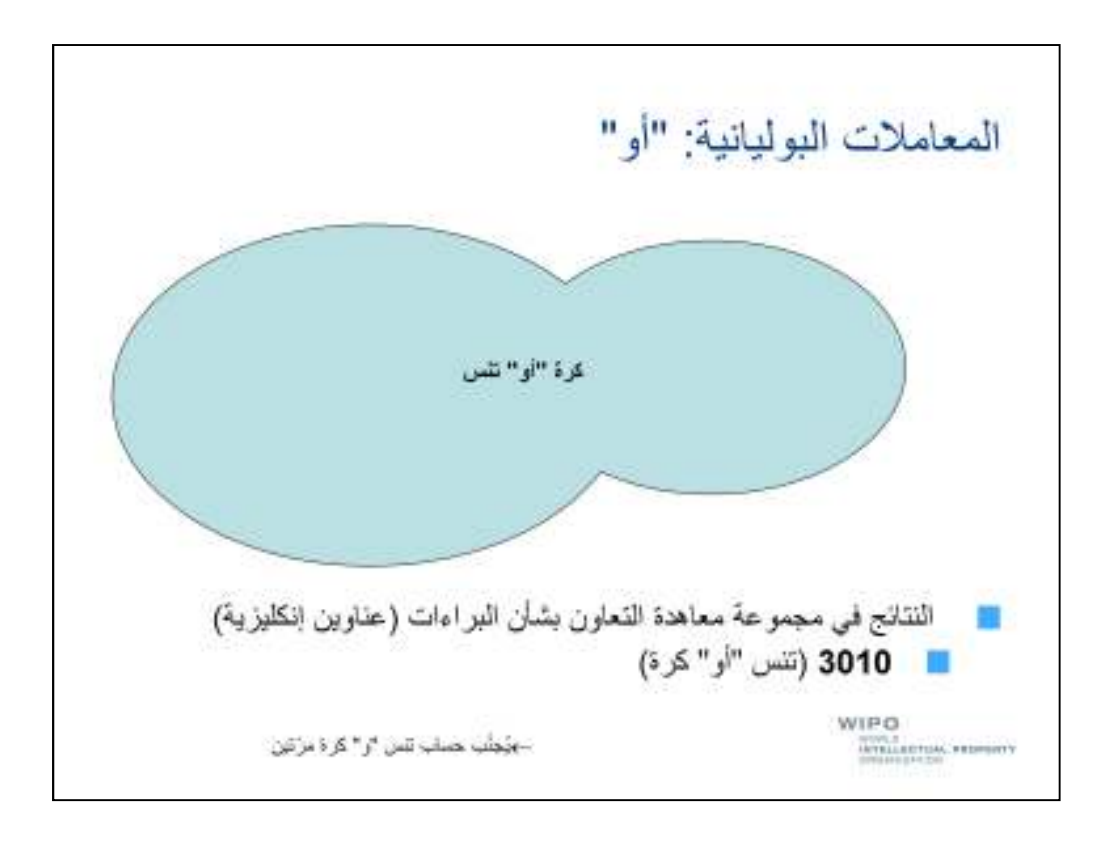

إذا جمعنا بين مصطلحي بحثنا باستخدام معامل "أو" فإنّنا سنحصل على وثائق مشتملة إمّا على أحد المصطلحين أو كليھما.

ونلاحظ أنّ عدد النتائج هنا أقلّ من العدد المُحصّل عليه عندما بحثنا عن الكلمتين بشكل منفصل، لأنّنا نتجنّب حساب الوثائق المشتملة على كلا المصلحين مرّتين.

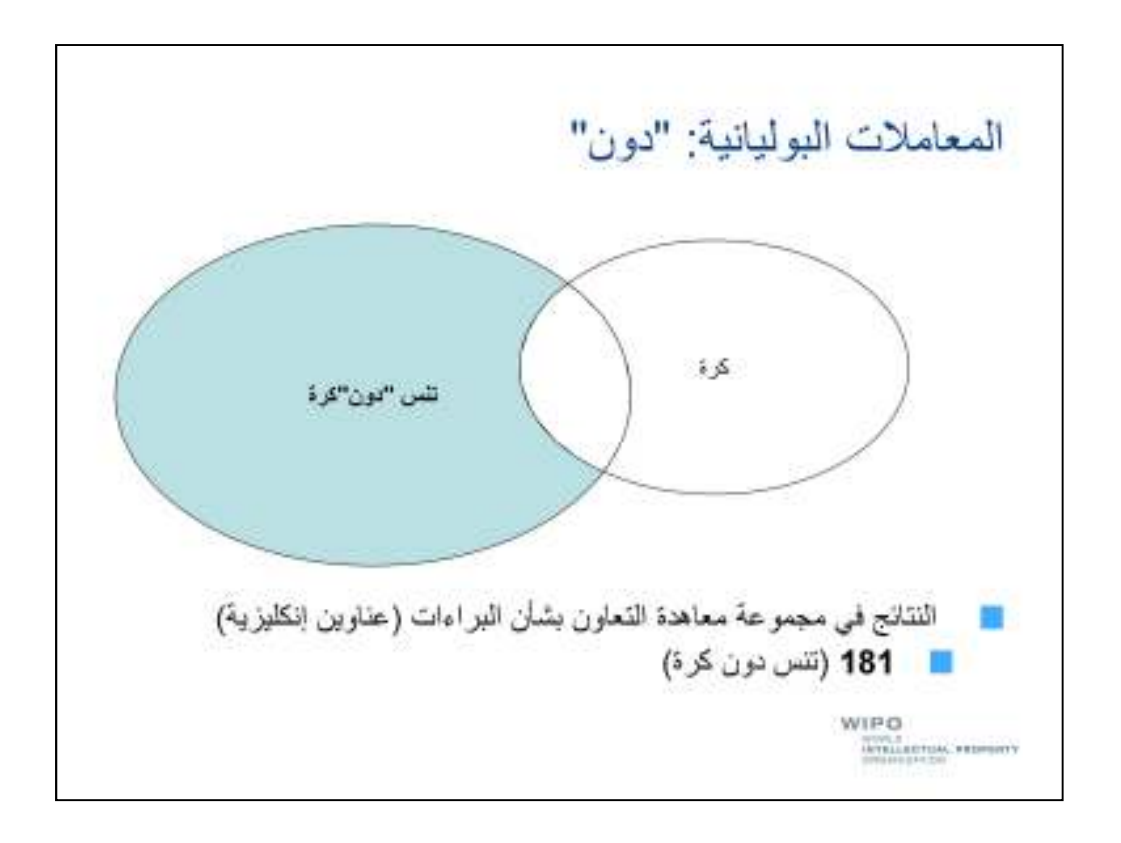

يمكنّنا استخدام المعامل "دون" لاستبعاد بعض المصطلحات من نتائجنا.

وھنا استبعدنا مصطلح "كرة" من نتائجنا.

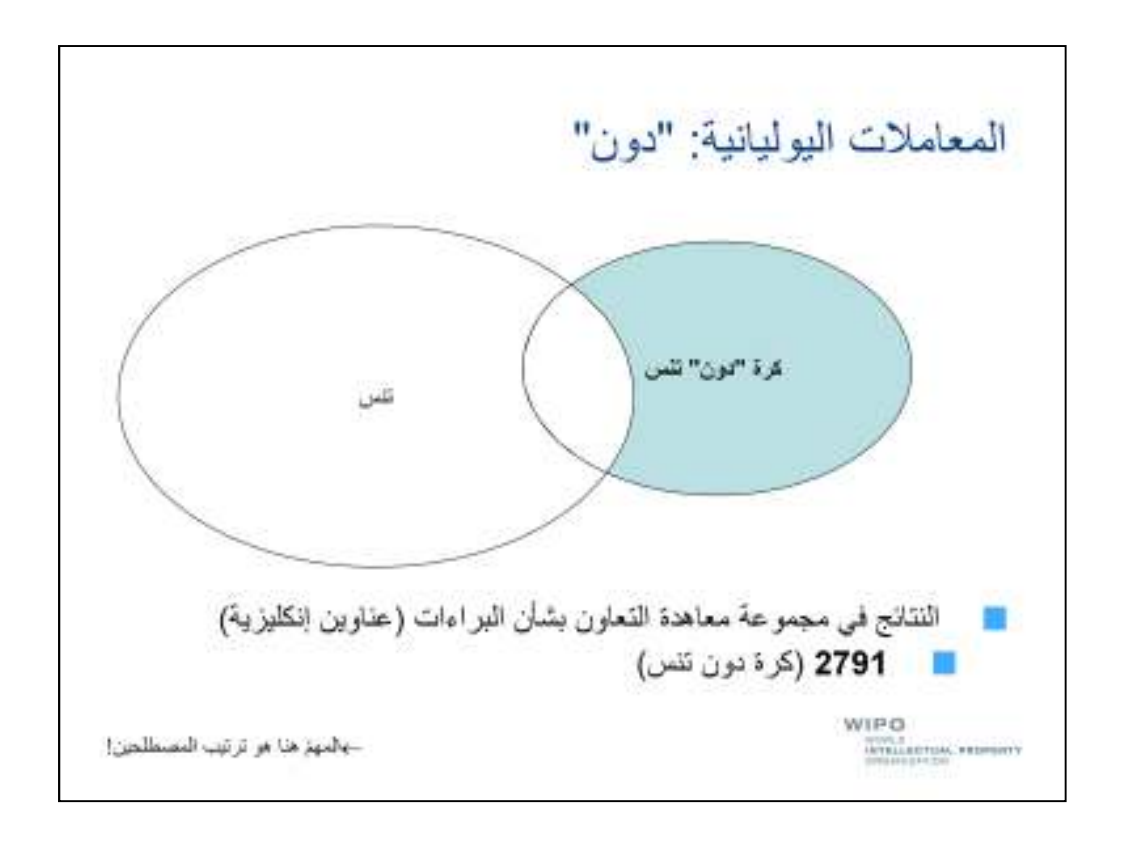

يمكننا استبعاد مصطلح "تنس "من نتائجنا بوضع ذلك المصطلح بعد المعامل "دون". وعند استخدام معامل من قبيل "دون"، يجب عليك الانتباه إلى ترتيب المصطلحين الواردين حوله فالمصطلح الوارد قبل ھذا المعامل ھو المصطلح المطلوب في نتائج بحثك، أمّا المصطلح الوارد بعده فھو المصطلح ُ المستثنى من نتائج بحثك.

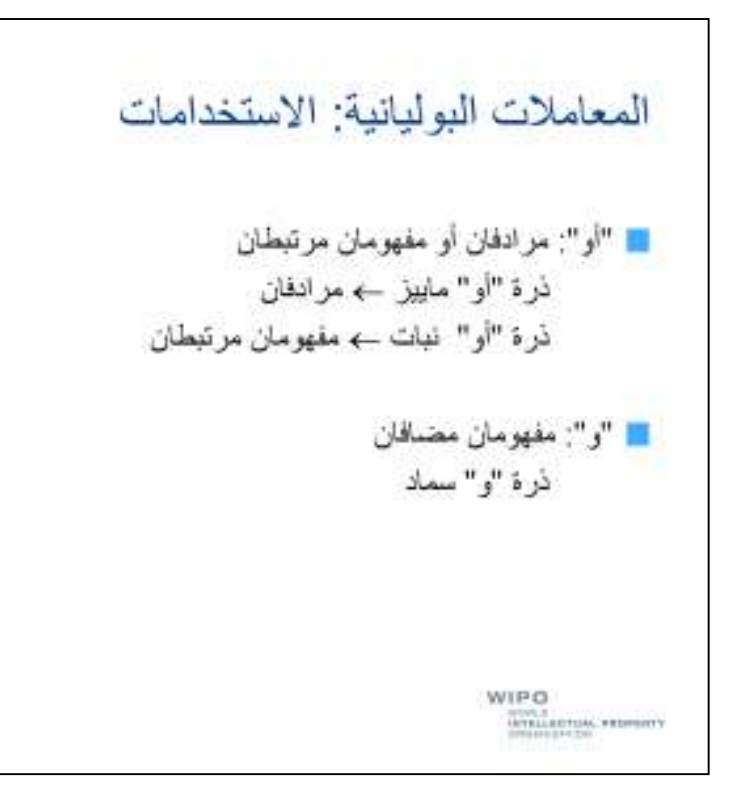

في أية سياقات يمكننا استخدام هذان المعاملان البوليانيان؟

يُستخدم المعامل "أو "عادة للجمع بين مرادفين أو مفهومين مرتبطين .فيمكن، مثلا، اعتبار المصطلحين "ذرة "و "مابيز "مرادفين .ونريد أن ندرج أحد المصطلحين في نتائج بحثنا دون استثناء الوثائق التي لا تشتمل على كليهما معا، لذا نستخدم المعامل "أو".

وبالمثل، فإنّ مصطلحي "ذرة "و "نبات "مترابطان، لأنّ الذرة نوع من النبات .وإذا أردنا الجمع بين مفهومين مرتبطين، ينبغي لنا استخدام المعامل "أو".

وعلى عكس ذلك، إذا أردنا أن يرد كلا المصطلحين في وثائق نتائج بحثنا، فيجب علينا استخدام المعامل "و".

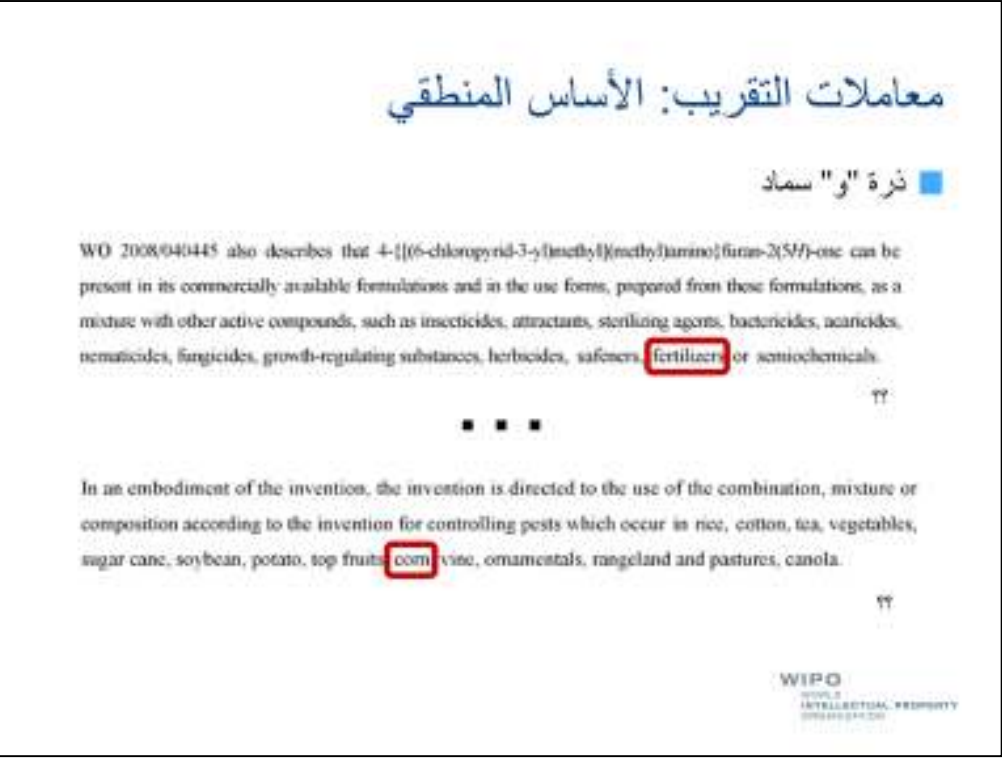

يضمن المعامل "و" اشتمال نتائج بحثنا على كلا المصطلحين اللذين جُمع بينھا.

ولكنّه لا يضمن ورودهما في سياق واحد. فقد يُعثر هنا على مصطلح "سماد" ومصطلح "ذرة" في أجزاء مختلفة تماما من الوثيقة التي نستخرجھا، وبالتالي قد نحصل على وثائق أقلّ وجاھة في نتائجنا نظرا لعدم اشتراط وجود سياق بين المصطلحين.

لضمان ورود المصطلحين في سياق واحد يمكننا استخدام معاملات التقريب.

وتساعد هذه المعاملات على ضمان ورود المصطلحين في سياق واحد من خلال تقليص المسافة بينھما. فبإمكاننا، مثلا، تحديد ضرورة أن لا تتجاوز المسافة الفاصلة بين مصطلحي البحث خمسة مصطلحات، وبالتالي نضمن ورودهما ضمن "الفكرة" نفسھا في النص.

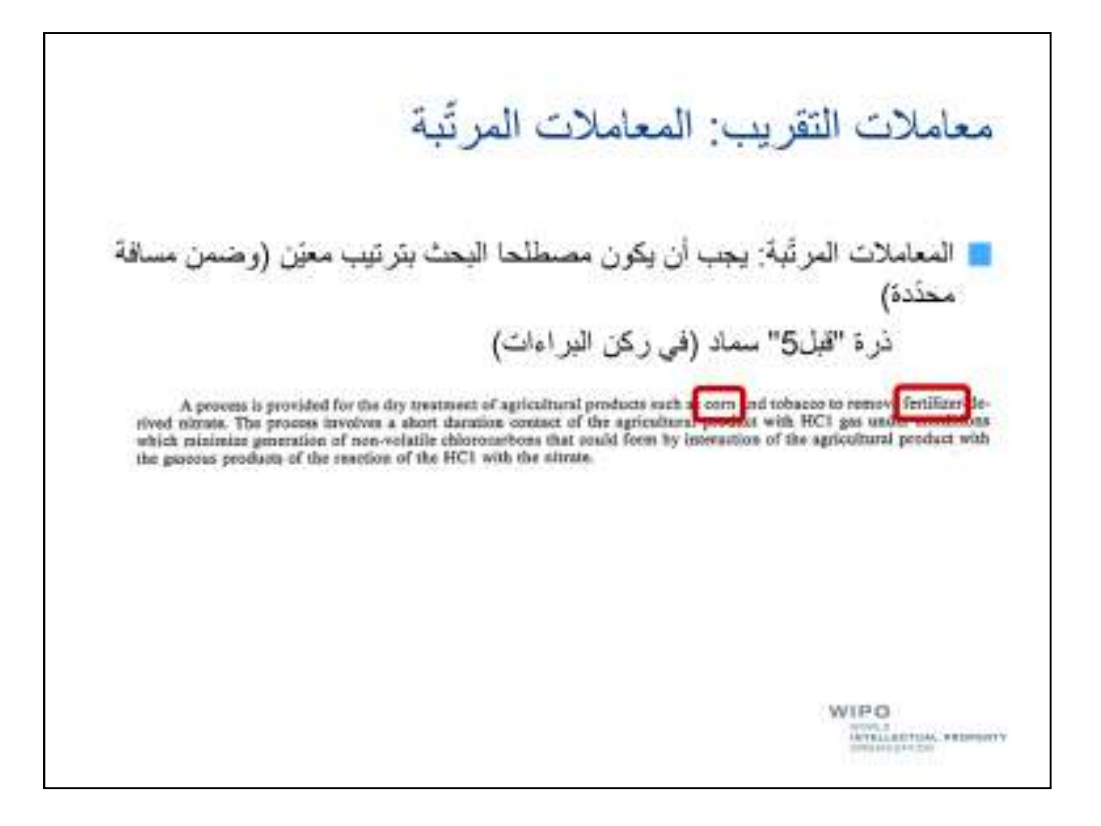

نتخذ معاملات النقر بب "صبغتين"، أي ما أسميه الصبغة "المر تّية" و الصبغة "غير المر تّية".

وتقتضي المعاملات المرتّبة أن يرد المصطلحان اللذان تجمع بينهما في الترتيب ذاته المحدّد في طلب البحث.

أمّا المعاملات غير المرتّبة فتجيز أن يرد المصطلحان في ترتيب غير ذلك المحدّد أصلا.

فإذا قمت، مثلا، ببحث على أساس "ذرة" "قبل" "سماد"، فإنّني لن أحصل سوى على الوثائق التي يرد فيها مصطلح "ذرة" قبل مصطلح "سماد". وأودّ أن أشير إلى أنّ المعامل "قبّل" هو معامل خاص بنظام البحث في ركن البراءات وقد : يكون متاحا، أو قد يكون متاحا بصيغة مختلفة، في أنظمة قواعد البيانات اBخرى.

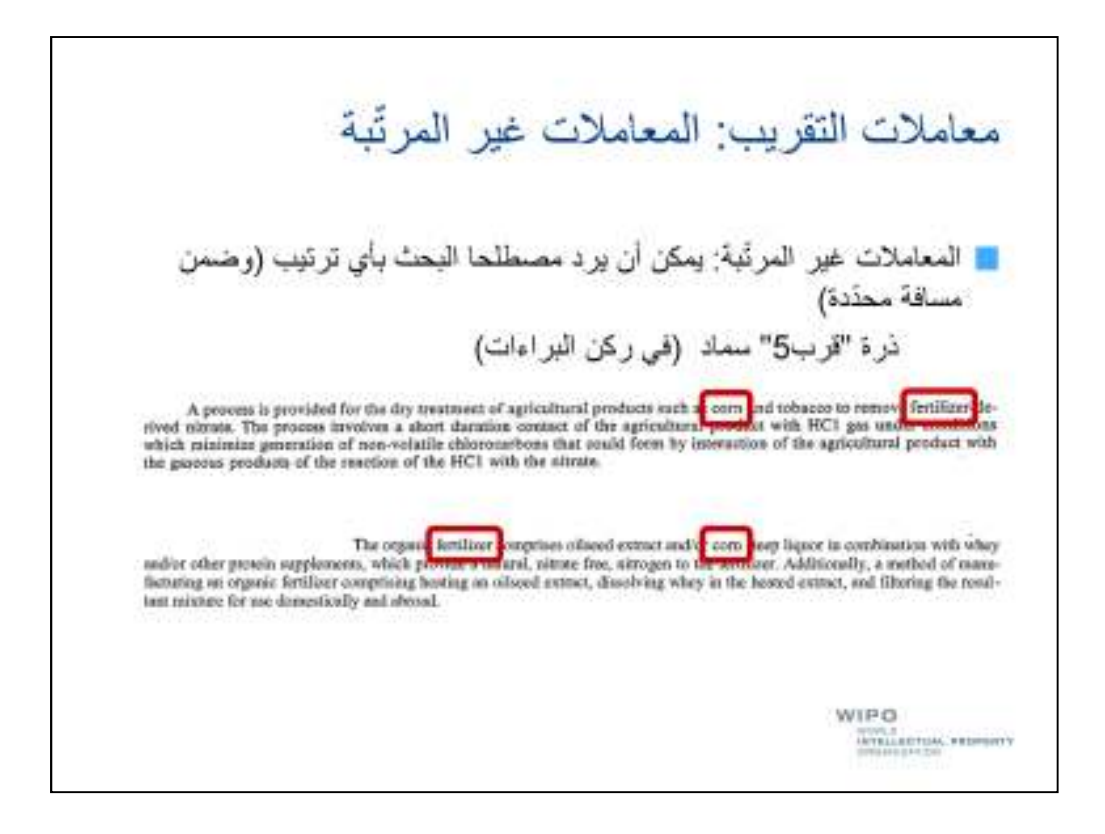

على العكس، إذا استخدمنا معاملا غير مرتّب، كمعامل "قرب" المُستخدم في نظام البحث في ركن البراءات، فيمكن أن يرد مصطلحا "ذرة" و"سماد" بأي ترتيب في نتائج بحثنا، ولكن ضمن مسافّة محدّدة بينهما، لأنّنا نستخدم أحد معاملات التقريب.

وكما نلاحظ، يمكننا الحصول على نتائج أكثر إذا ما استخدمنا المعاملات غير المرتّبة مقارنة بالمعاملات المرتّبة، ذلك أنّ المعاملات المرتّبة تستثنى الوثائق التي لا يرد فيها المصطلحان بالترتيب المحدّد أصلا.

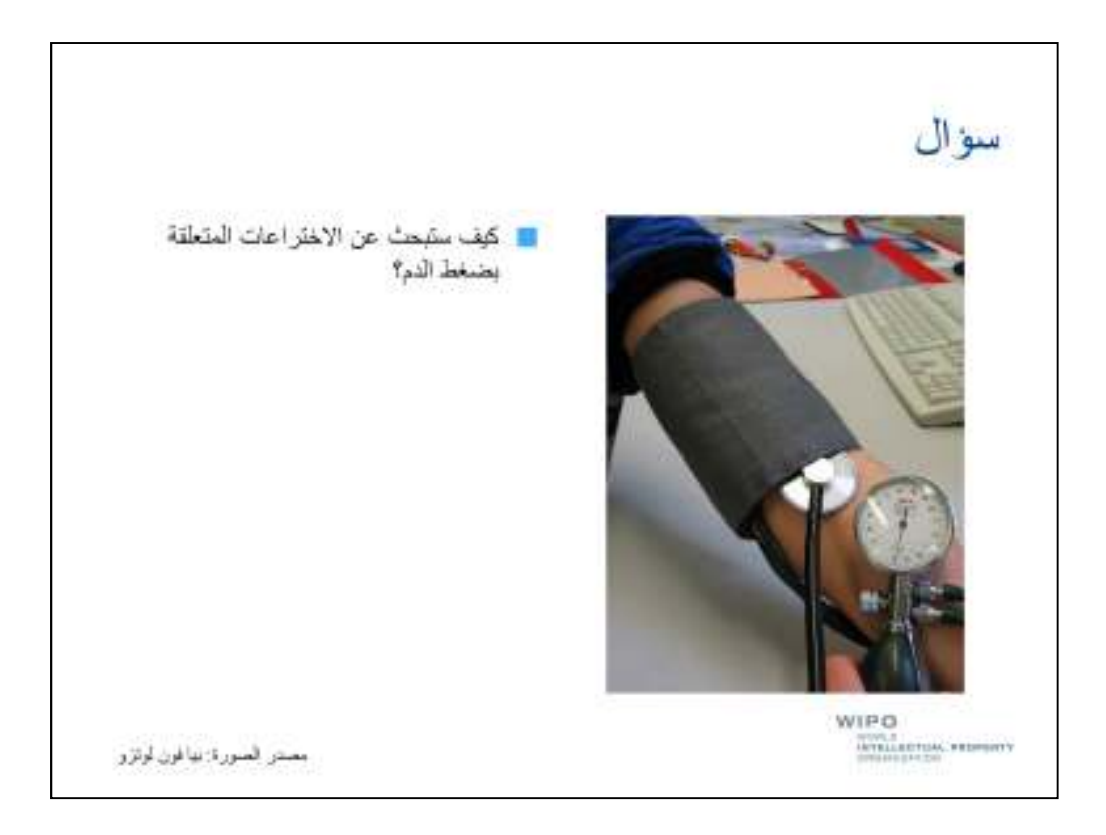

دعنا ننتقل الآن إلى العبارات ونبدأ بالسؤال التالي: "كيف ستبحث عن الاختراعات المتعلقة بضغط الدم؟

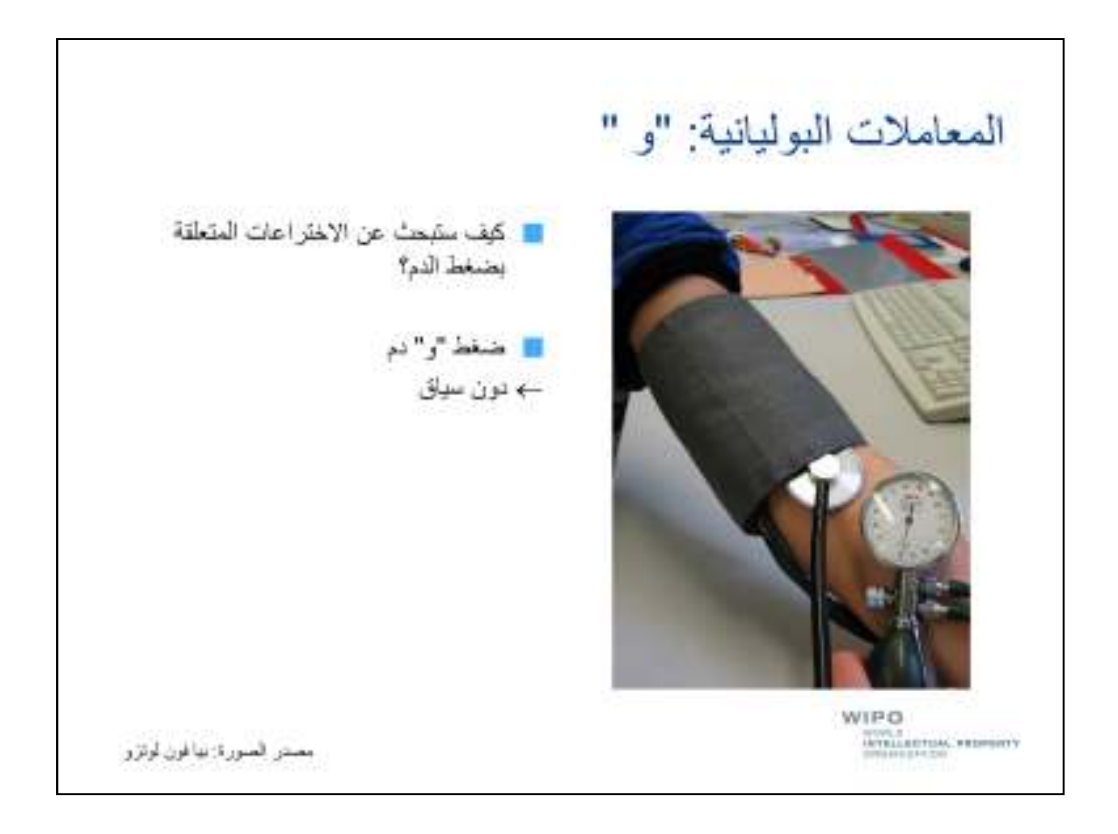

بإمكانك استخدام المعامل "و" لاشتراط ورود المصطلحين "ضغط" و"دم" في كل الوثائق التي تحصل عليها.

ولكنّ المصطلحين المذكورين لن يردا، كما أشير إليه سابقا، في سياق واحد، وبالتالي ھناك احتمال بأن نحصل على وثائق أقلّ وجاھة بالنسبة لمجال اھتمامنا.

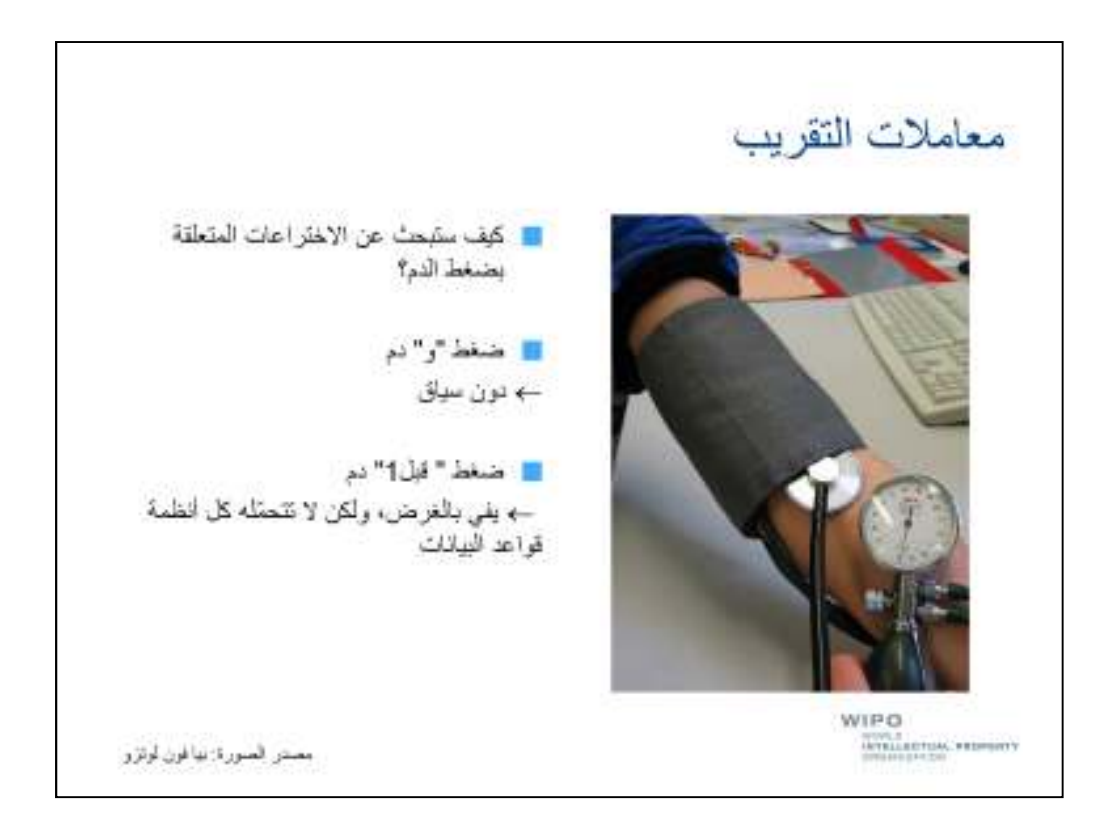

لضمان ورود مصطلحينا في سياق واحد يمكننا استخدام معاملات التقريب.

والمشكلة المطروحة هي أنّ معاملات التقريب لا تتحمّلهما كل أنظمة قواعد البيانات.

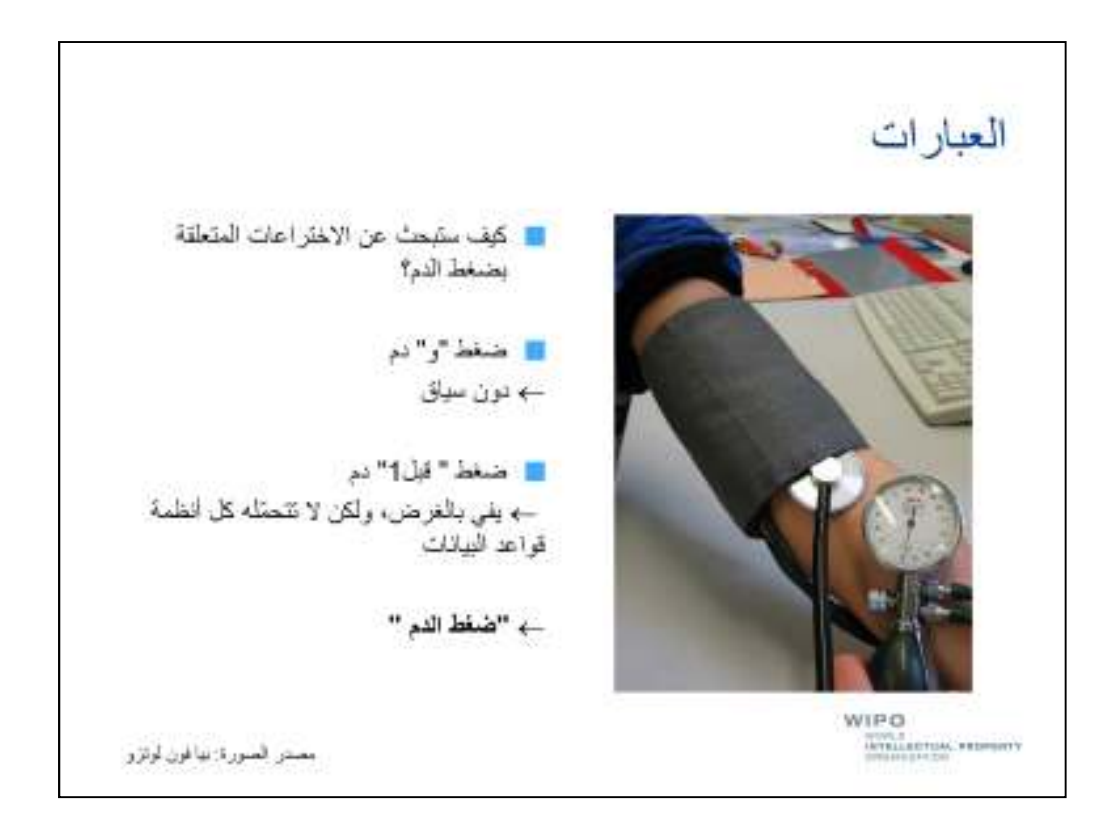

باضافة إلى ذلك لسنا مھتمين سوى بمصطلح "ضغط الدم " تحديدا.

وعليه لا بدّ لنا من إبلاغ نظام قاعدة البيانات بأنّنا نريد أن يرد المصطلحان "ضغط" و"دم" معا كعبارة. ويمكننا، في كثير من أنظمة قواعد البيانات، القيام بذلك من خلال وضع علامتي تنصيص حول المصطلحات التي نريد أن ترد كعبارة.

أمام مختلف الخيارات المتاحة أمامنا، ما ھو تأثير خيارنا على نتائجنا؟

٦

ويتيح لنا المعامل "و" البحث الأوسع، ويمكّننا عادة من الحصول على أكبر عدد من النتائج، مع احتمال الحصول أيضا على مزيد من النتائج غير الوجيھة.

وتتيح لنا معاملات التقريب بحثا أضيق، بينما تتيح لنا العبارات البحث الأضيق من خلال استثنائها لأية وثائق يرد فيها كلا المصطلحين على نحو غير العبارة المحدّدة أصلا.

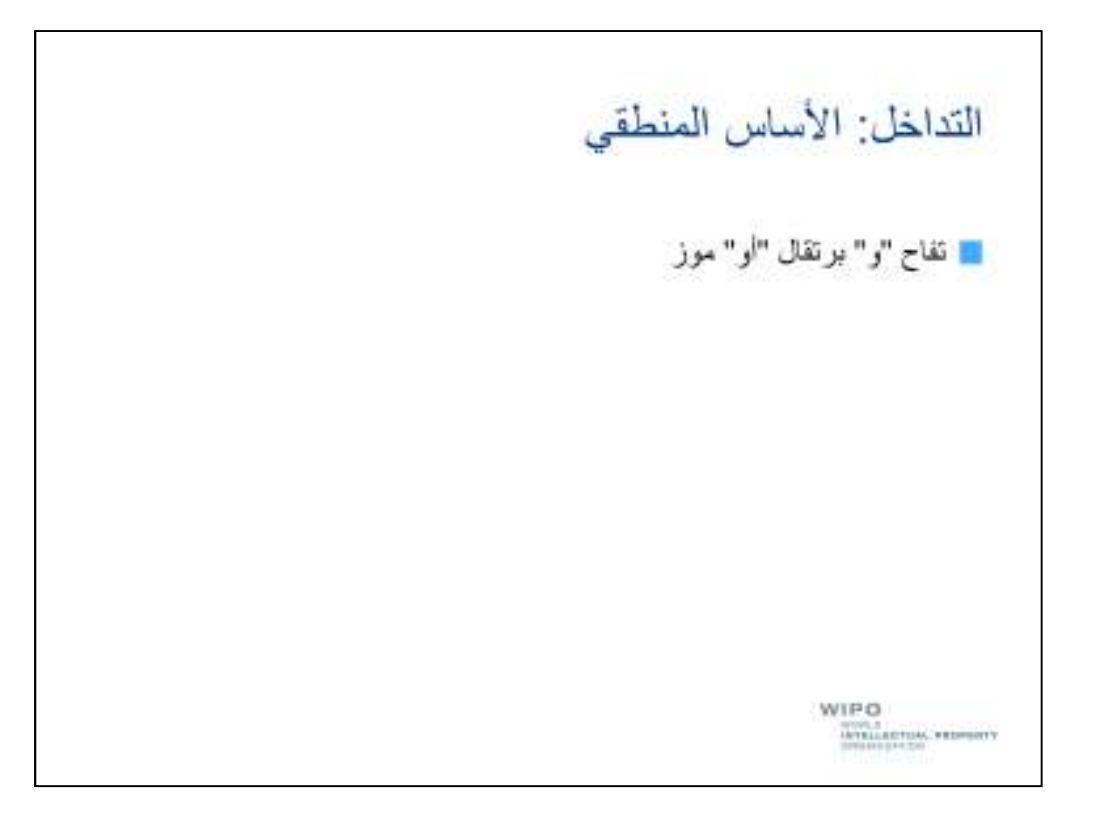

قد نرغب، في طلب البحث، في الربط بين مصطلحات متعدّدة والجمع بينها من خلال معاملات مختلفة، مثل "و" و " ."أو

فقد نرغب، مثلا، في البحث عن تفاح وبرتقال أو موز

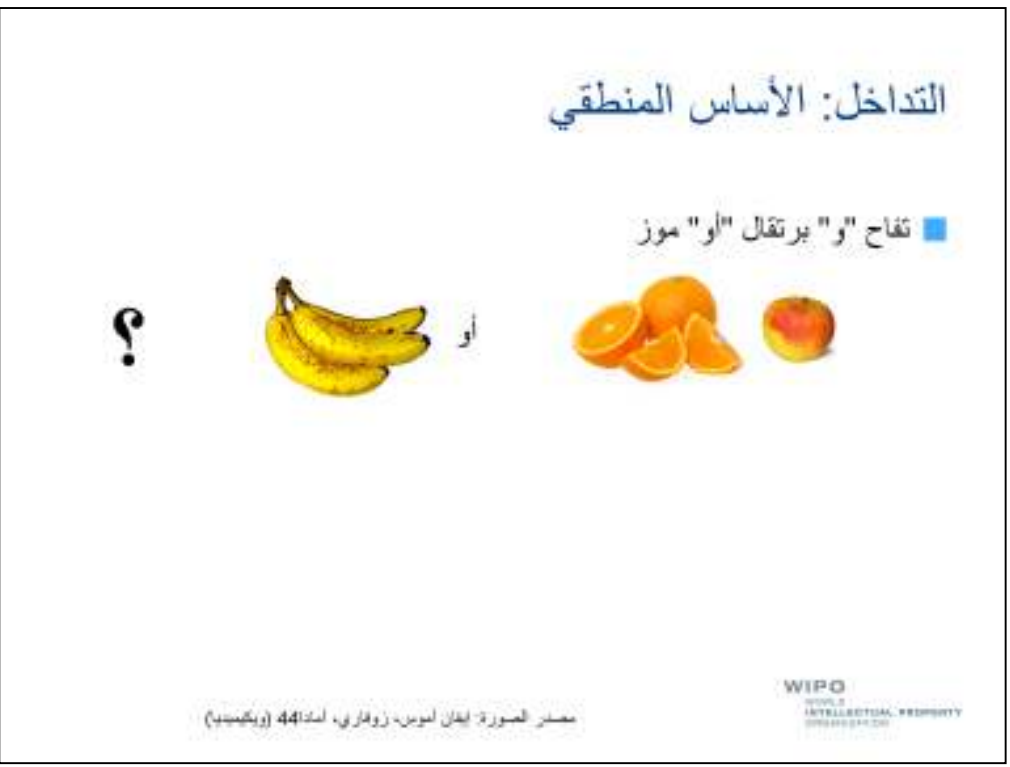

ولكن إذا قمنا بھذا البحث فھل نحن نقصد البحث عن تفاح وبرتقال...

...أو موز؟

وبعبارة أخرى ھل نريد الحصول على وثائق تشتمل على مصطلحي "تفاح "و" برتقال" معا، أو على مصطلح "موز" كبديل لھما؟

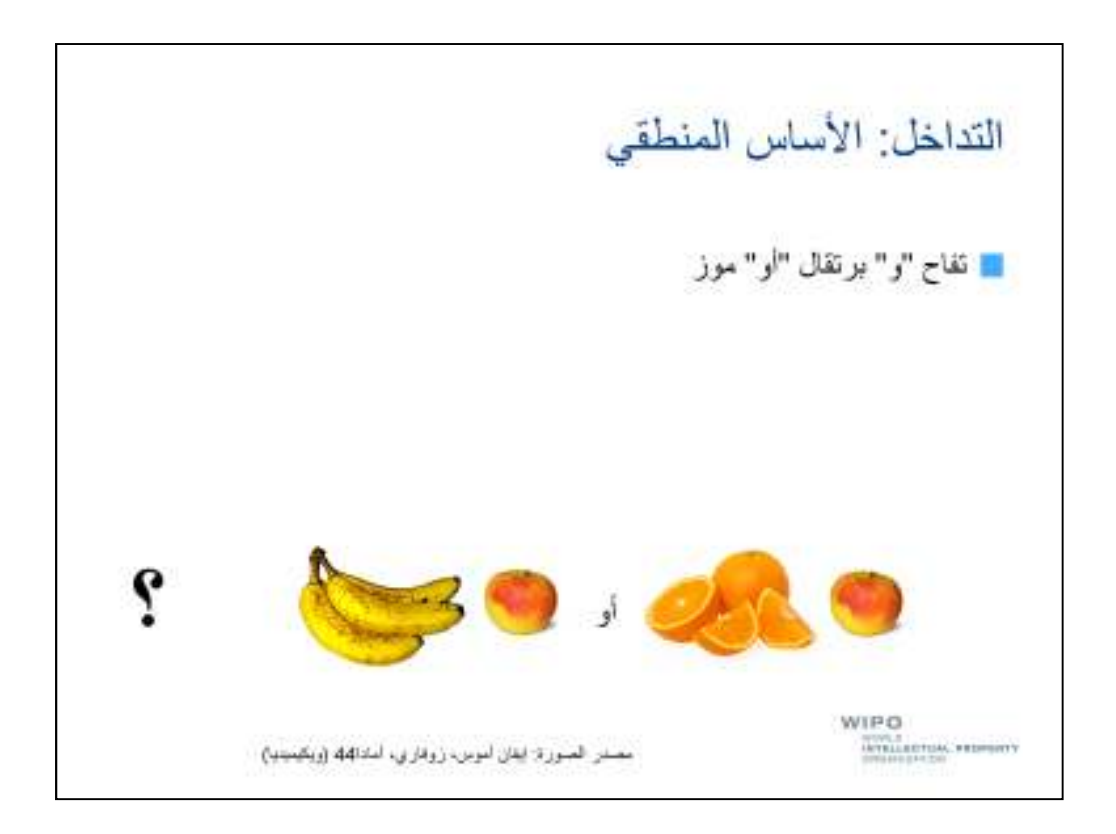

أم ھل نريد البحث عن تفاح...

...وبرتقال أو موز .

وبعبارة أخرى ھل نريد الحصول على وثائق يرد فيھا مصطلح "تفاح" إمّا مع مصطلح "برتقال" أو مع مصطلح "موز ."

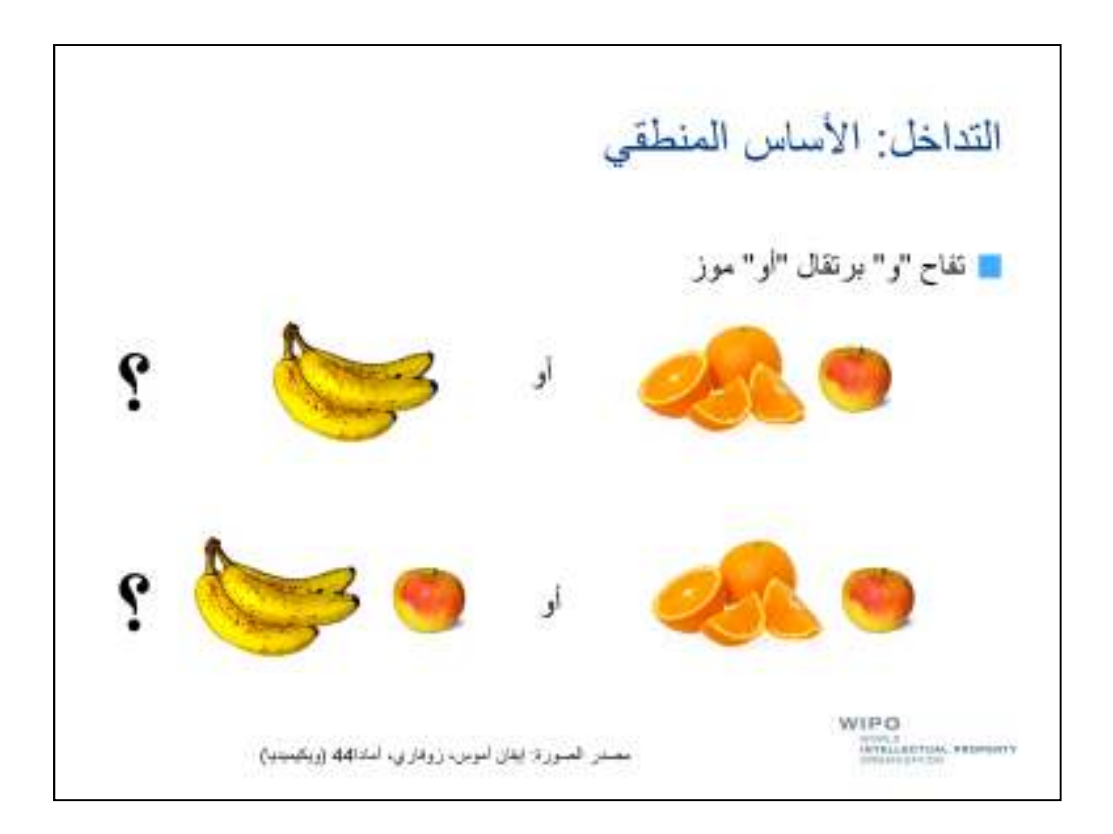

هناك، كما تلاحظ، غموض يحيط بمنطق إجراء البحث الذي نقوم به.

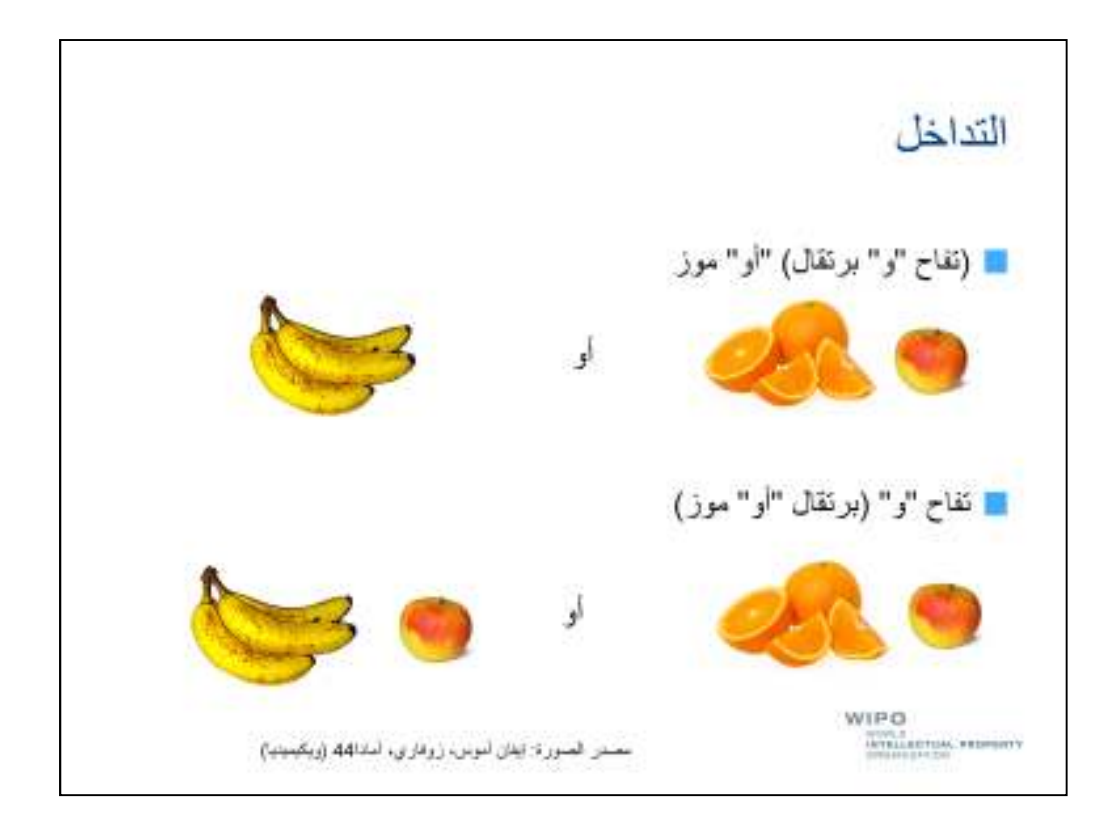

ُ لرفع ھذا الغموض يمكننا استخدام قوسين حول ما يسمى "التداخل ."

ستُعالج المعادلة الموجودة داخل القوسين قبل المعادلة الموجودة خراجهما.

فإذا وضعنا قوسين حول مجموعة "تفاح "و" برتقال"، فإنّنا سنضمن أنّ عنصري هذه المجموعة سيُعالجان معا، وبالتالي سنحصل في بحثنا على وثائق تشتمل على مصطلحي "تفاح "و" برتقال" أو مصطلح "موز ."

وعلى عكس ذلك، إذا وضعنا القوسين حول مجموعة "برتقال "أو" موز" ّ ، فإننا سنشترط ورود أحد المصطلحين في نتائجنا، مع مصطلح "تفاح ."

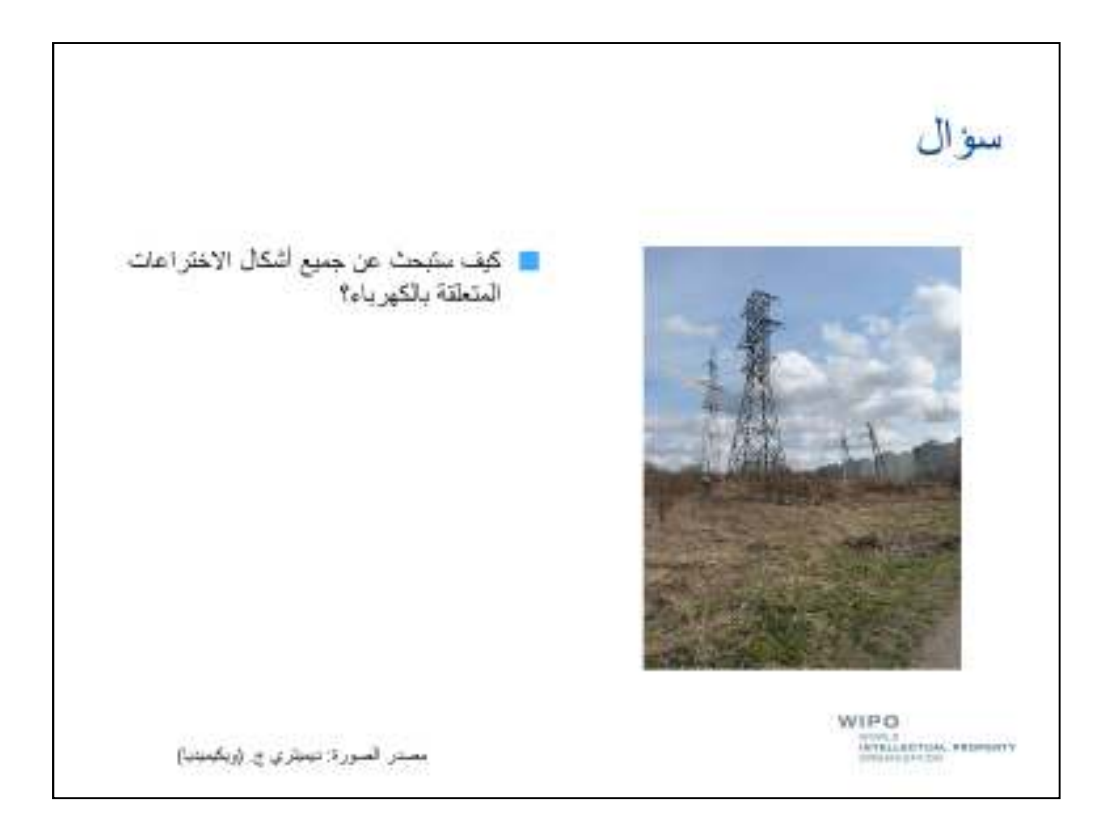

سؤال آخر: كيف ستبحث عن جميع أشكال الاختراعات المتعلقة بالكهرباء؟

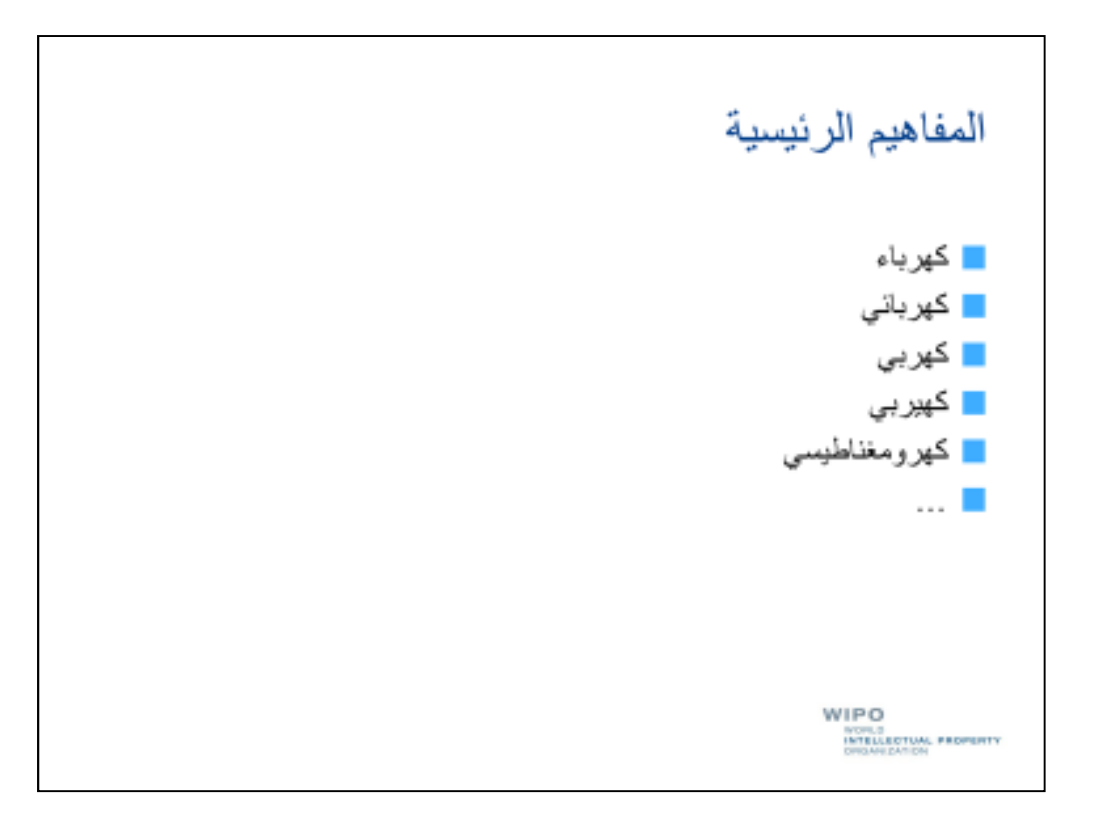

قد تشمل بعض المصطلحات المرتبطة بھذا المجال "كھرباء "و" كھربائي "و" كھربي" وغير ذلك.

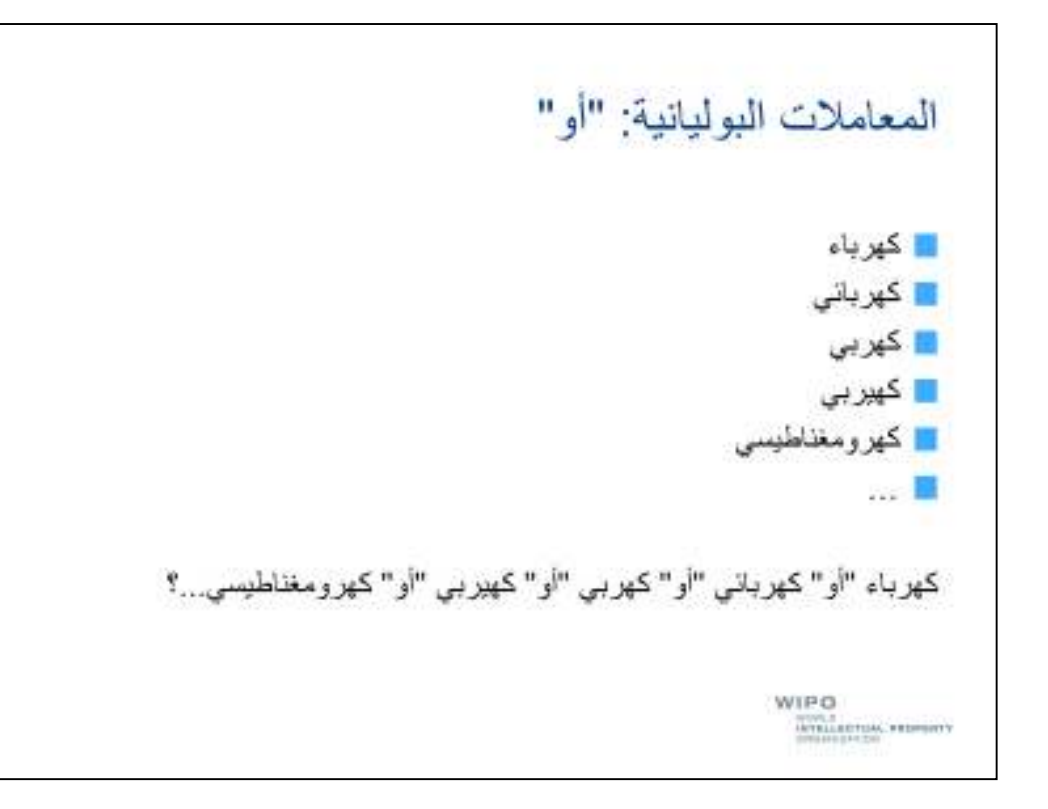

بما أنّ هذه المصطلحات مرتبطة جميعا ببعضها البعض يمكننا الجمع بينها باستخدام المعامل "أو".

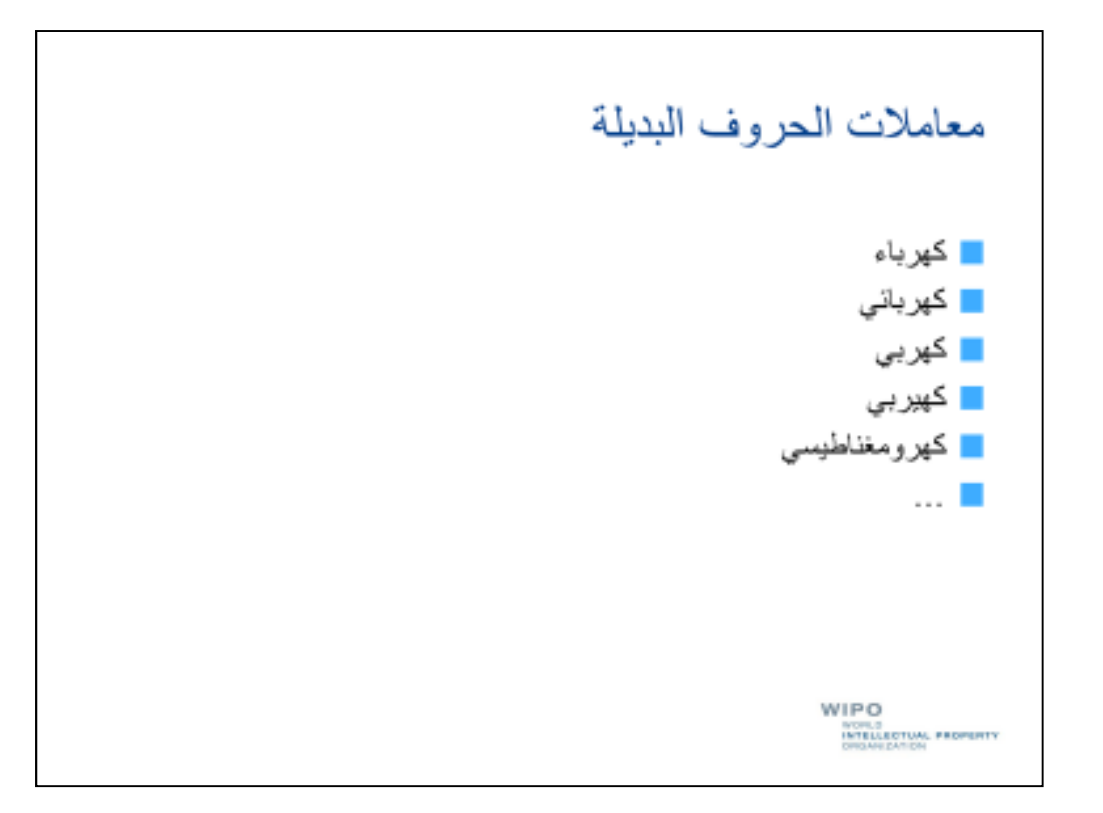

ولكن دعنا ننظر بإمعان إلى مصطلحاتنا...

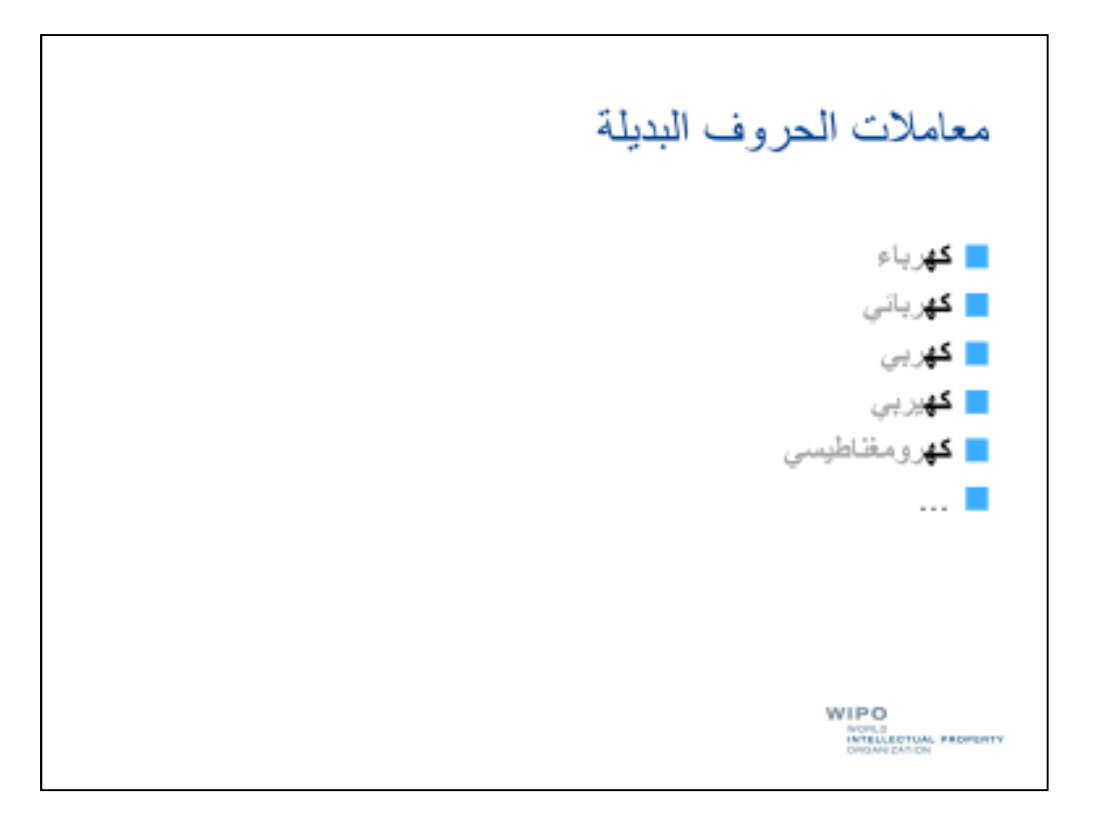

نلاحظ أنّ جميع مصطلحاتنا لها رمزان مشتركان في بدايتها، أي الحرفين ك و ه. وبعبارة أخرى فهي تنتمي إلى الجذر أو الجذع نفسه .

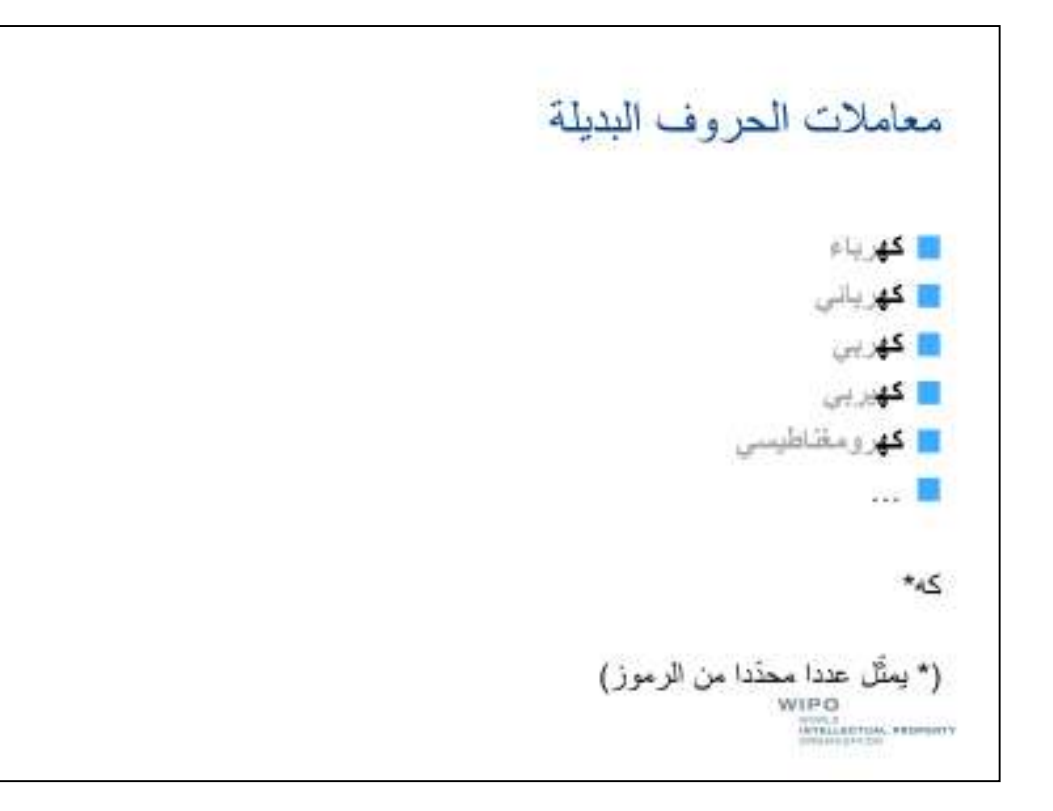

يمكننا استخدام ھذا الجذع المشترك ُ للبحث عن جميع المصطلحات في آن واحد وذلك بإضافة ما يسمى "معامل الحروف ֪֪֦֖֪֪֛֪֪ׅ֪֪֪֪֪֪֪֪֪֪ׅ֛֚֚֚֞֝֕֝֬֝֬֝֬֝֬֝֬֝֬֝֬֝֬֝֬֝֬֝֬֝֬֝֬֝֬֝֬֝֬֝֬֓֬֬֝֓֬֝֬֝֬֝֬֓֬֝֬֝֬֝֬֝֬ البديلة" إلى الجذع ويمثل معامل الحروف البديلة عددا محدّدا من الرموز

فإذا أضفنا مثلا علامة نجمية، التي تمثّل في كثير من أنظمة قواعد البيانات أي عدد من الرموز ، إلى الجانب الأيسر من الجذع "كه"، فإنّنا سنحصل على وّثائق تشتمل على أية كلمة تبدأ بذلك الجذع، بما في ذلك كهرباء وكهيربي وكھرومغناطيسي .

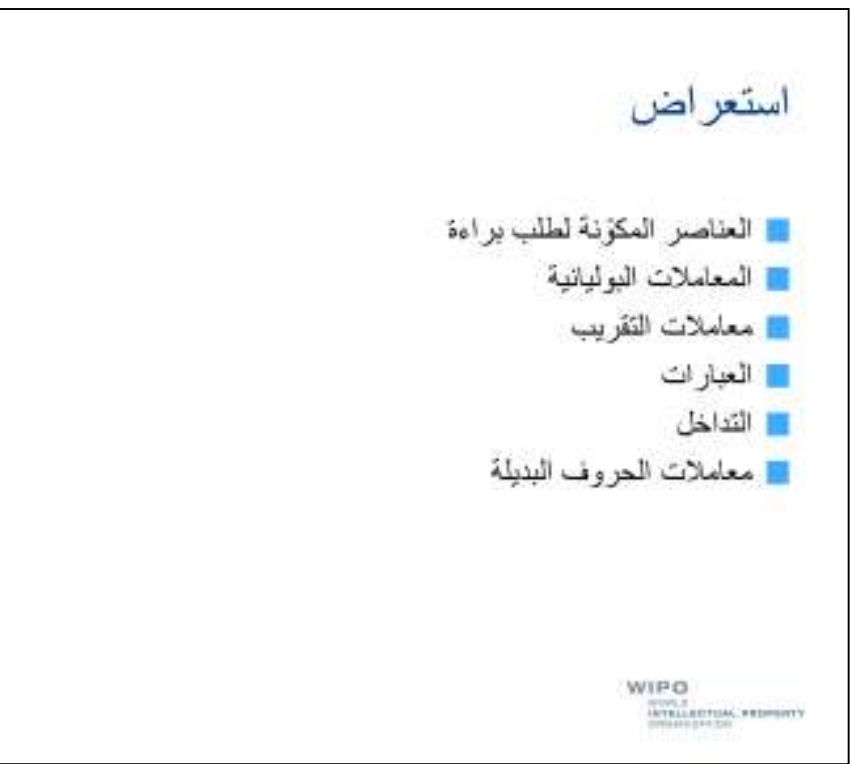

دعنا إذا نستعرض بسرعة المواضيع التي نظرنا فيھا...

لقد نظرنا في:

العناصر المكوّ نة لطلب براءة، بما في ذلك البيانات الببليوغرافية والوصف والمطالب؛ والمعام;ت البوليانية، : سيما معام; و" و " " ؛"أو ومعام;ت التقريب؛ والعبارات؛ والتداخل لتسوية المنطق الغامض عند المزج بين المعام;ت؛ ومعام;ت الحروف البديلة.

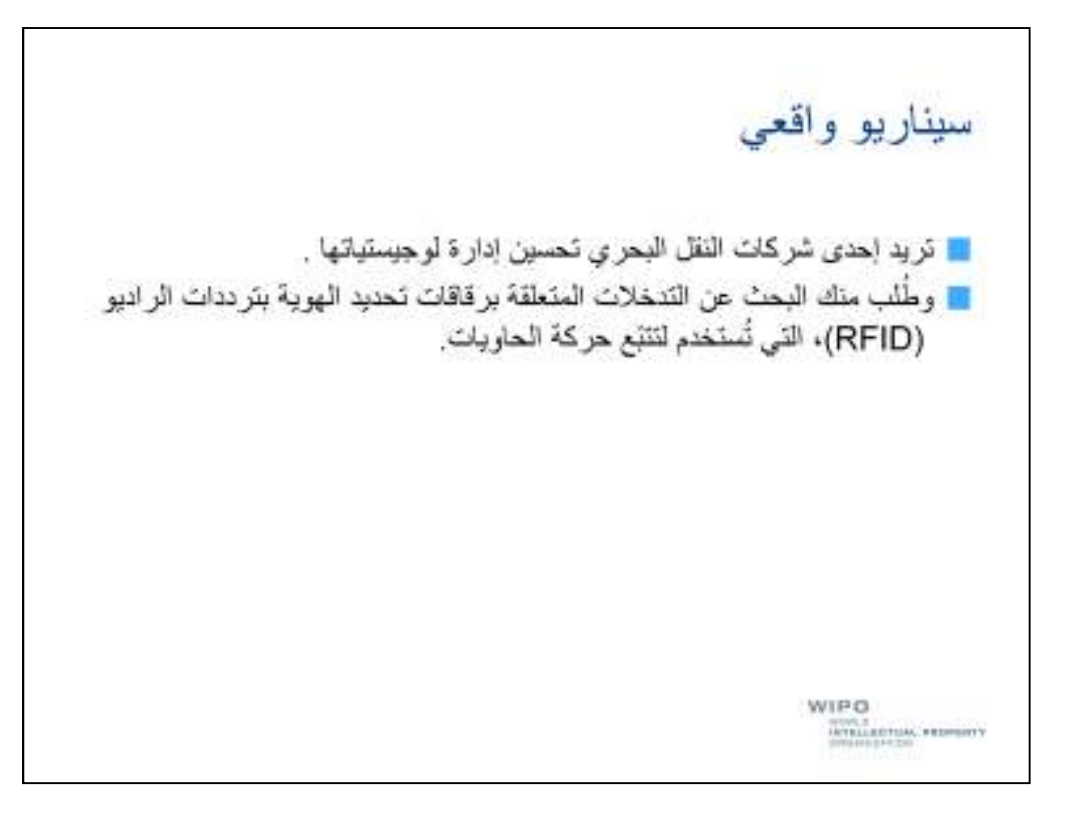

دعنا الآن نطبّق ما تعلمناه من خلال النظر في سيناريو واقعي.

تريد إحدى شركات النقل البحري تحسين إدارة لوجيستياتها. وطُلب منك البحث عن التدخلات المتعلقة برقاقات تحديد الهوية بترددات الراديو ، أو ما يُسمى اختصارا RFID، التي تُستخدم لتتبّع حركة الحاويات.

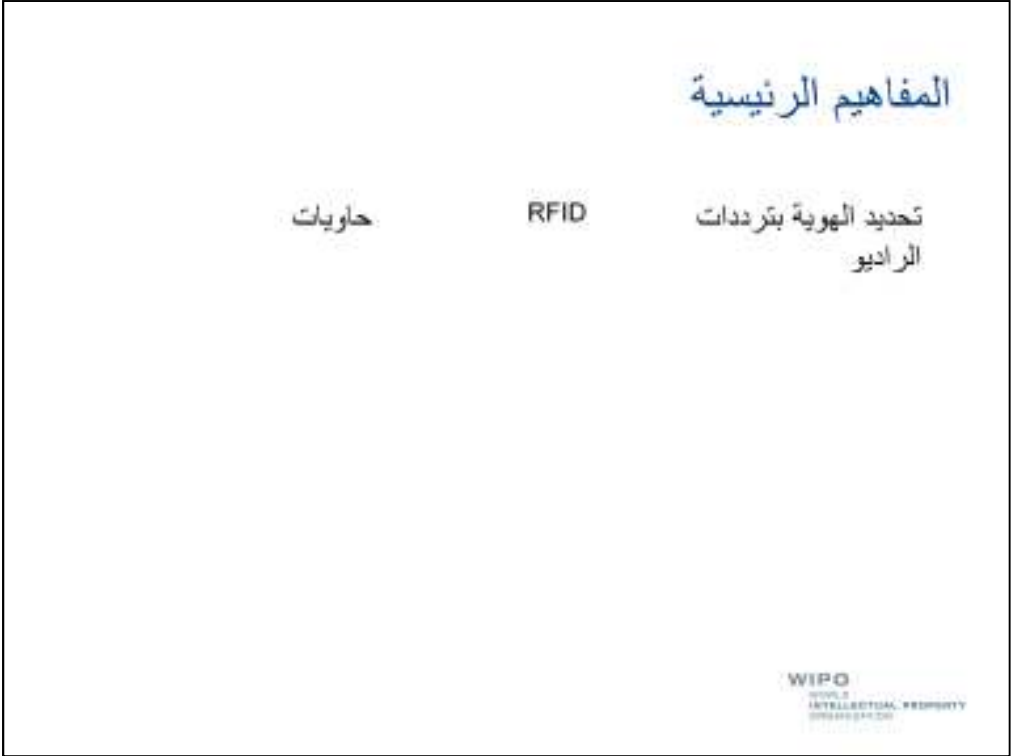

دعنا، كخطوة أولى، نستخرج المفھومين الرئيسيين المرتبطين بالتكنولوجيا التي تھمّنا.

وسنستخدم ھذه المفاھيم كمصطلحات لبحثنا.

والمصطلحات ھي الراديو والترددات وتحديد الھوية و RFID والحاويات.

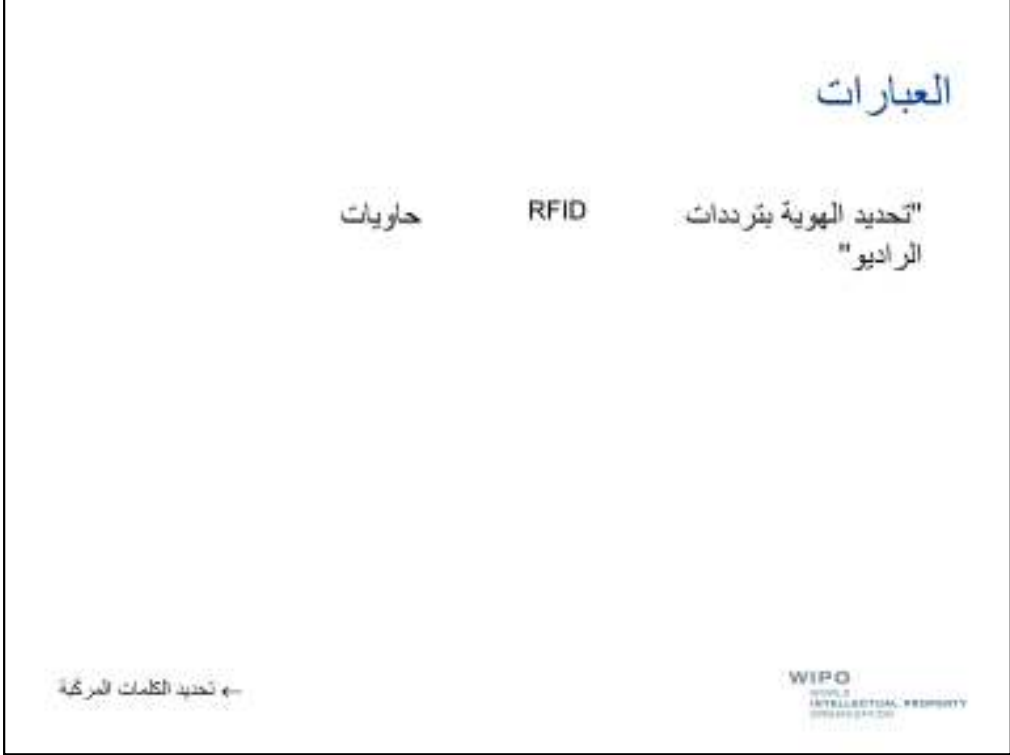

دعنا، كخطوة أولى، إبلاغ نظام قاعدة بياناتنا بأنّنا نودّ أن يُعالج المصطلح "تحديد الهوية بترددات الراديو" كعبارة وذلك بوضع تلك الكلمات بين علامتي تنصيص.

دعنا الآن نحدّد الطريقة التي نريد الجمع بها بين مصطلحاتنا.

سنجمع بين "تحديد الهوية بترددات الراديو" و "RFID" باستخدام "أو"، لأنّه يمكن اعتبار كليهما مرادفا للأخر .

وسنضيّق مجال بحثنا بحصره في الوثائق التي تشتمل على مصطلح "حاويات" باستخدام المعامل "و".

وكما تلاحظ فإنّنا نمزج بين معاملين اثنين وهما المعاملان "و" و "أو"، وبالتالي من المحتمل أن يكون منطق بحثنا . ُ غامضا، كما تذكر من مثال الفاكھة الذي قدمناه سابقا

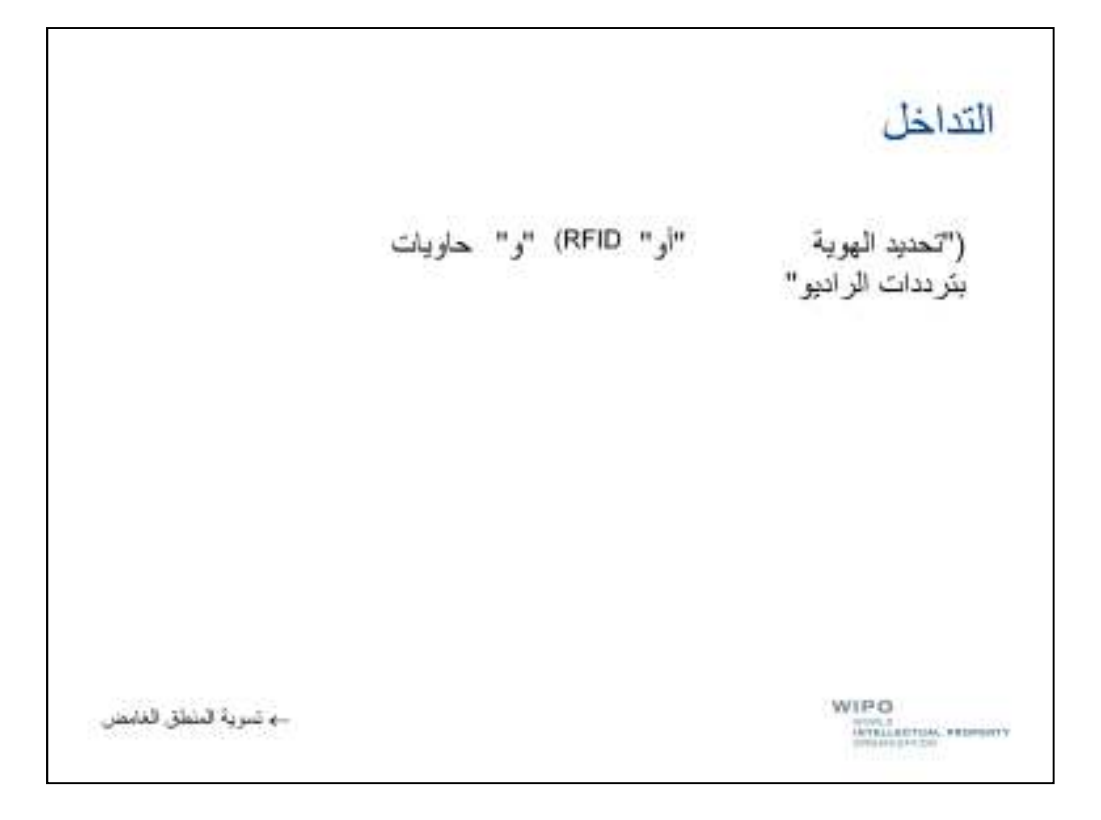

لتسوية هذا المنطق الغامض سنستخدم الأقواس لإحداث تداخل في بحثنا.

فنحن نبلغ قاعدة بياناتنا بأنّنا نودّ أن تُعالج مجموعة مرادفاتنا أوّلا، وأن يُجمع بعد ذلك أحد المصطلحين بمصطلح "حاويات ."

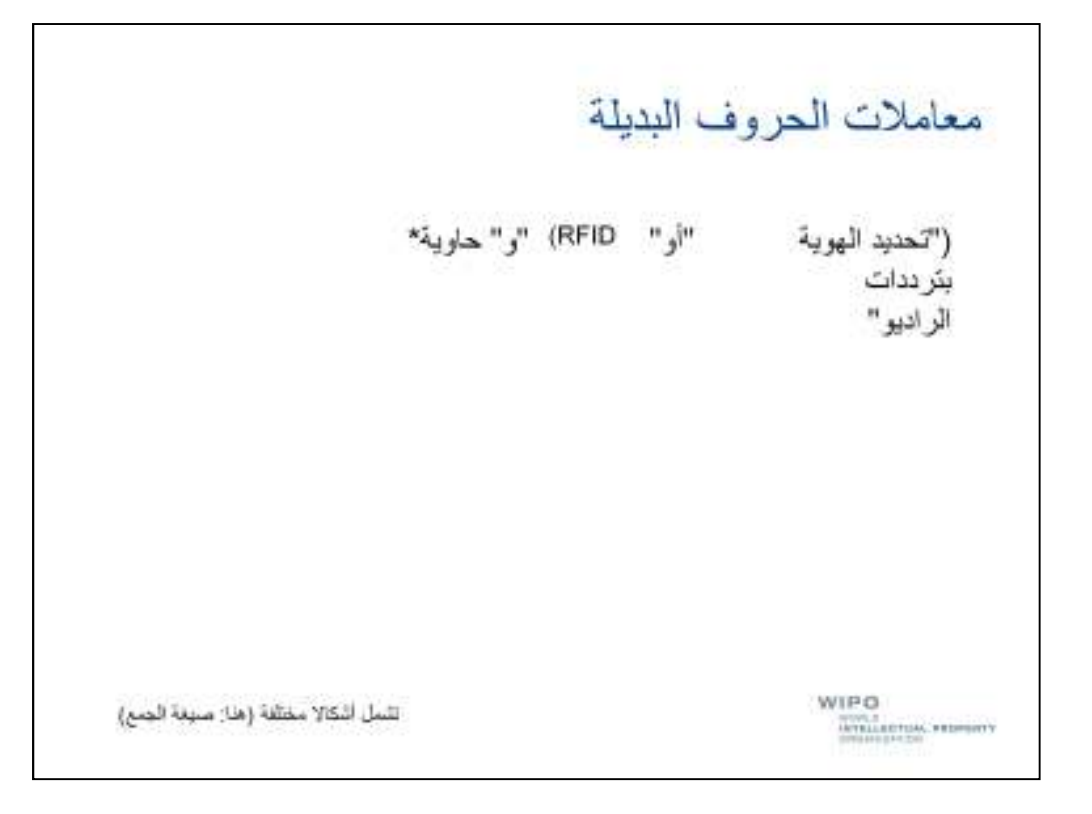

وأخيرا قد نرغب في الحصول على وثائق لا تشتمل على مصطلح "حاويات" فحسب بل كذلك على مصطلح "حاوية"، مثل "استخدام تقنية RFID دارة الحاوية ."

ّك تذكر أنّ من الخيارات المتاحة للحصول على وثائق تشتمل على مجموعة من المصطلحات المرتبطة استخدام ولعل معاملات الحروف البديلة مع الجذع المشترك بين تلك المصطلحات. والملاحظ، في هذه الحالة، أنّ الجذع المشترك بين مصطلحي "حاويات "و" حاوية" ھو "حاوية"، وأضيف إلى الجذع حرفا "ات" لتشكيل مصطلح "حاويات."

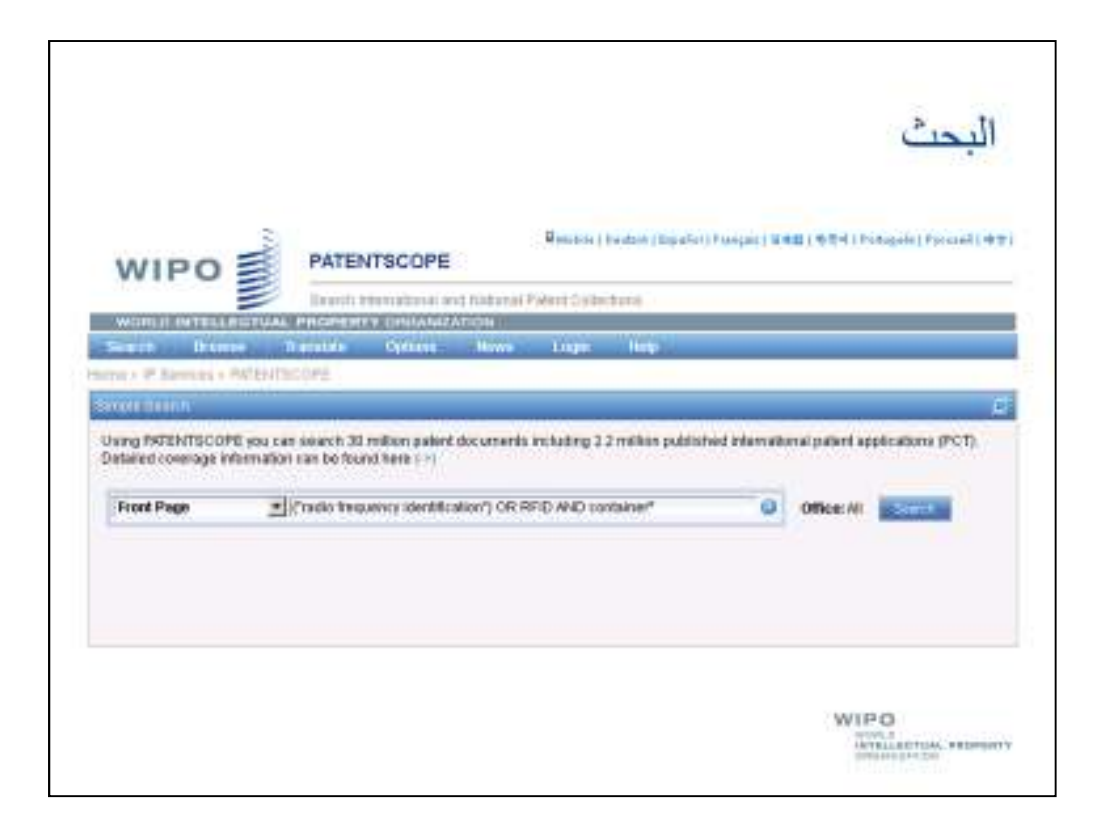

لقد أعددنا الآن طلب البحث الخاص بنا ويمكننا أن نكتفي بإلصاقه داخل نظام قاعدة البيانات الذي يتحمّل المعاملات التي أدرجناھا في طلبنا.

وكمثال على ذلك دعنا نستعمل خدمة البحث في نظام ركن البراءات، وھو عبارة عن قاعدة بيانات إلكترونية تتيحھا المنظمة العالمية للملكية الفكرية مجانا.

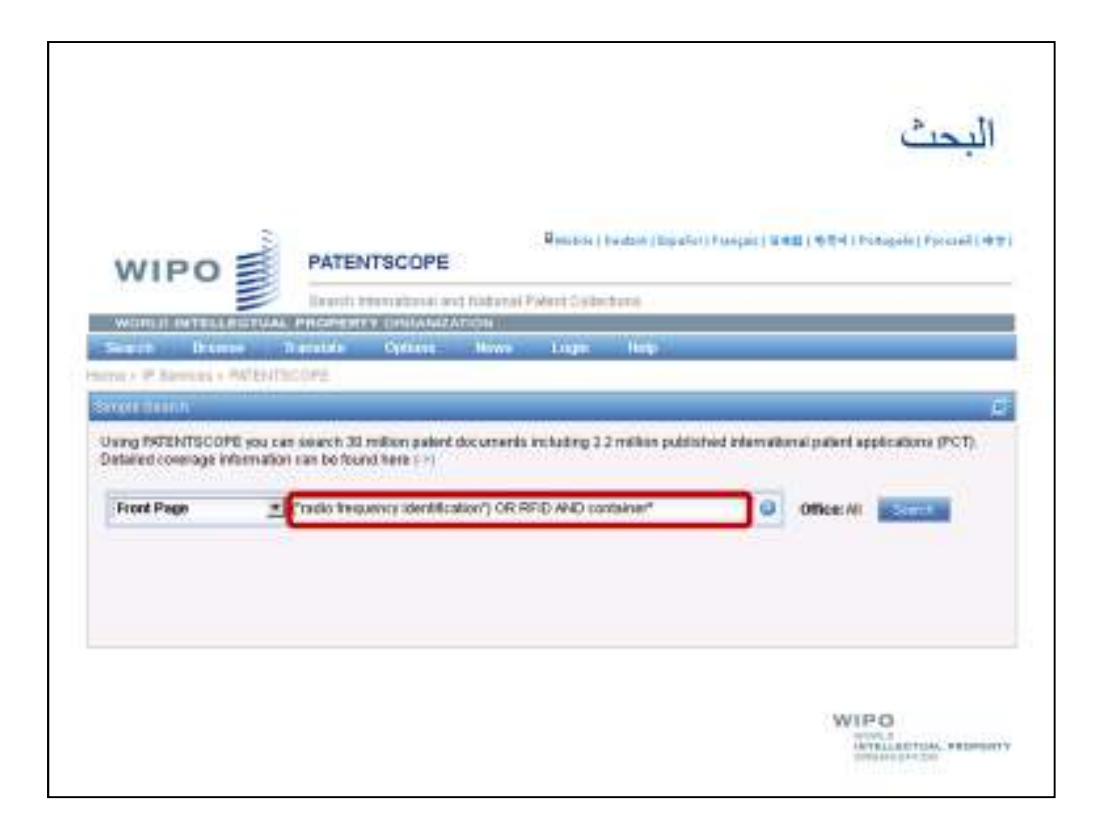

نلصق طلب البحث الخاص بنا داخل اطار المناسب.

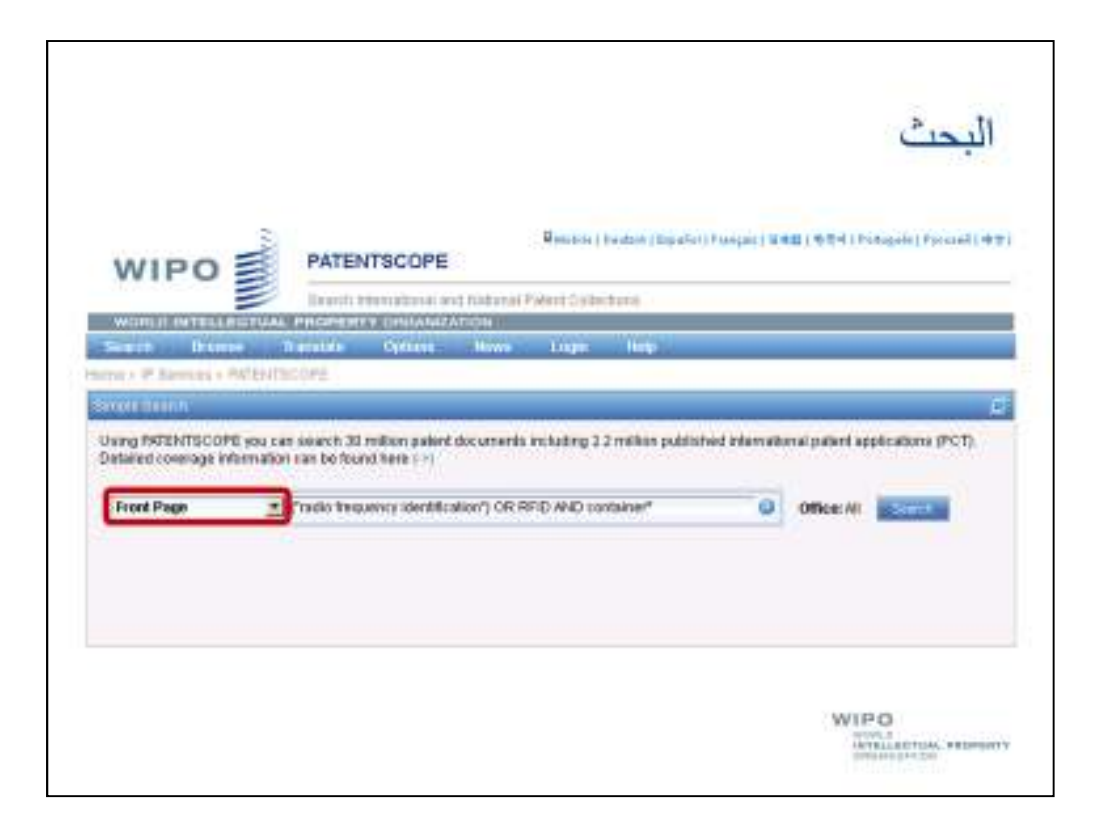

ونجري بحثنا في مجالات البيانات المجمّعة بوصفها "الصفحة الأولى"، بما في ذلك العنوان والموجز .

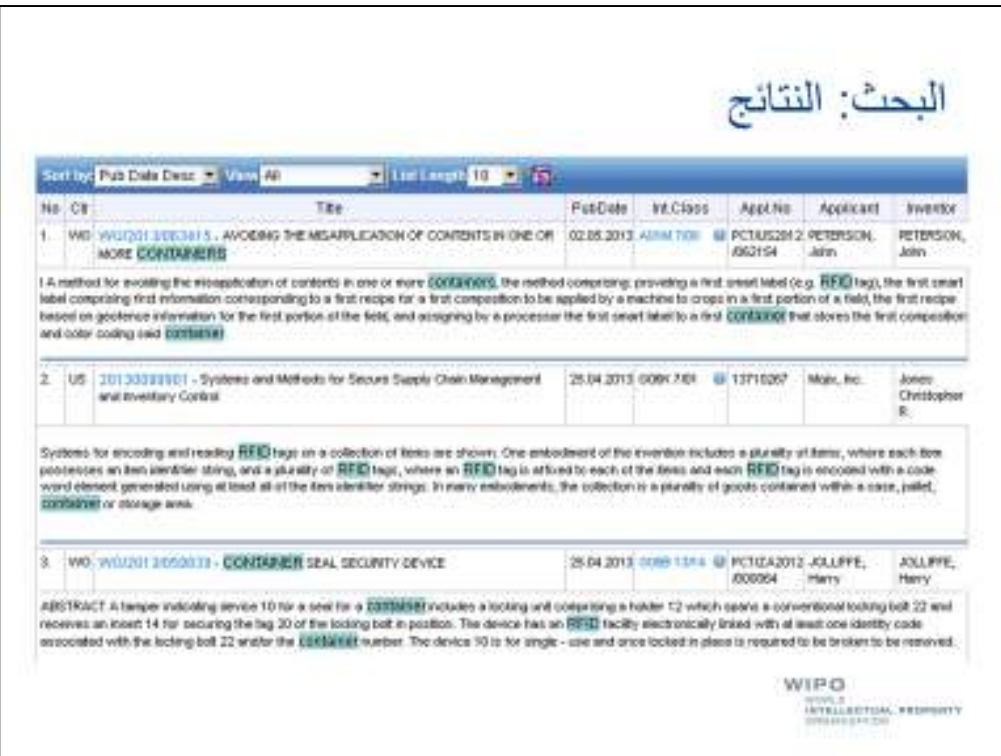

يمكننا، باستخدام الطلب الذي أعددناه، الحصول على مجموعة من النتائج التي يبدو أنّھا تشتمل على بعض الوثائق الوجيھة للغاية .

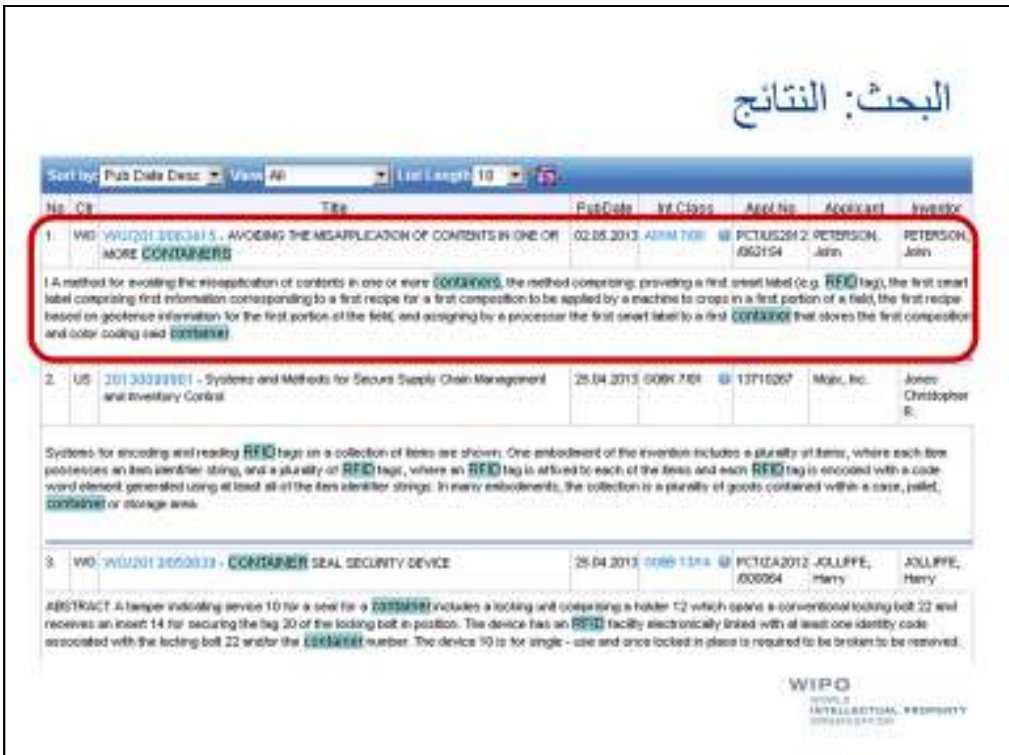

لقد حصلنا، مثلا، على نتيجة معنونة "تجنّب التملّك غير المشروع للمحتويات الموجودة في حاوية واحدة أو أكثر" …

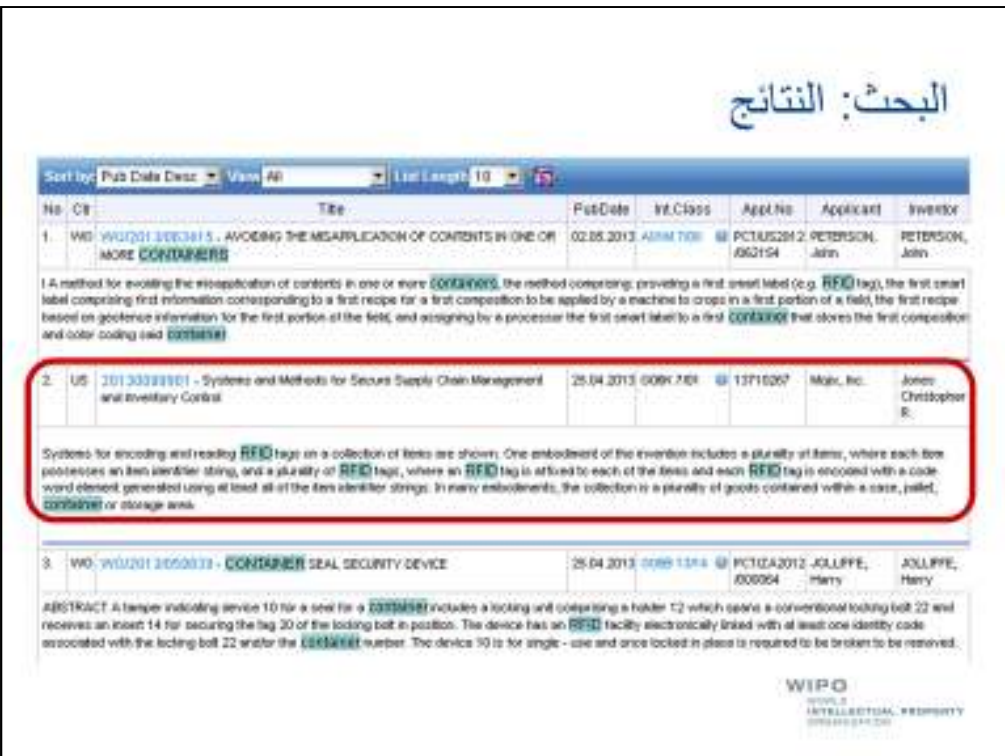

...ونتيجة أخرى بعنوان "أنظمة وأساليب تأمين إدارة سلاسل الإمداد ومراقبة قوائم الجرد".

وبالتالي فمن خلال طلب بحث بسيط نسبيا يستند إلى العناصر الأساسية التي ناقشناها يمكننا فعلا تحقيق نتائج عالية الجودة.

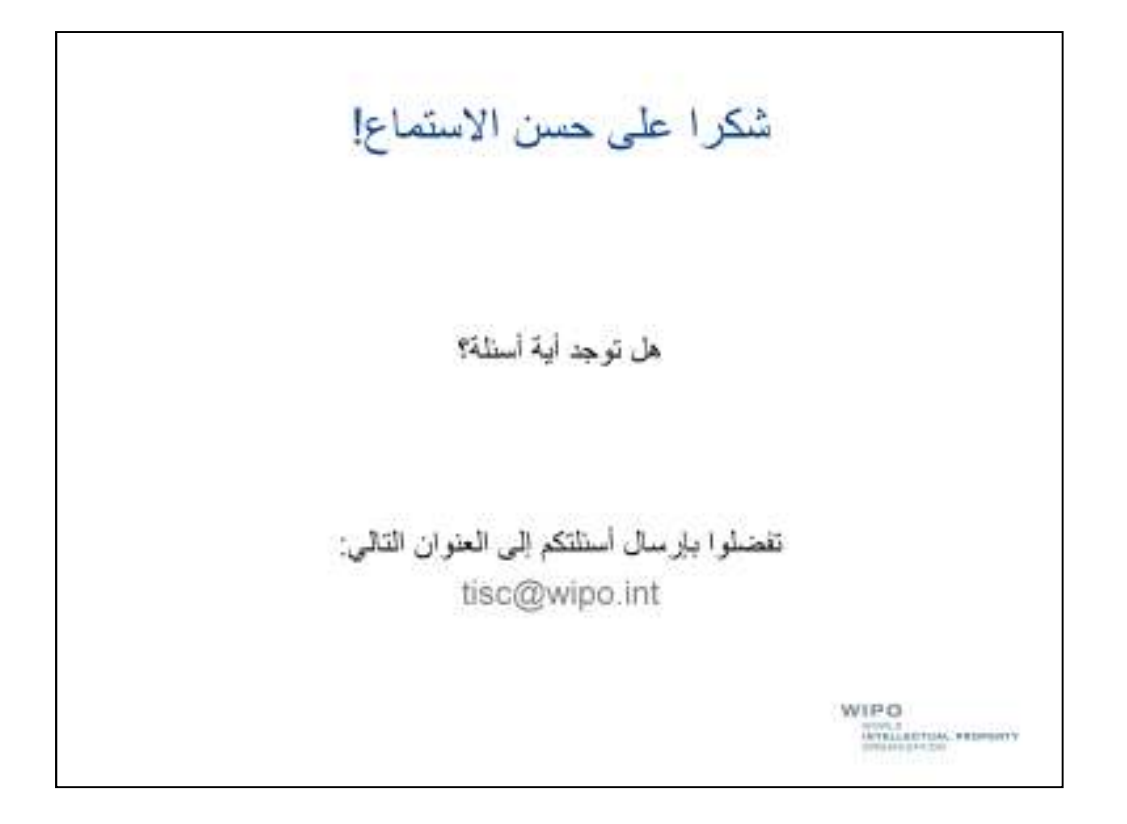

وبذلك أختتم هذا العرض وأودّ أن أشكركم على حسن الاستماع.

وسأخصّص بعض الدقائق للإجابة على الأسئلة التي طرحها المشاركون أثناء الندوة الإلكترونية وأدعوكم إلى طرح أية أسئلة أخرى.